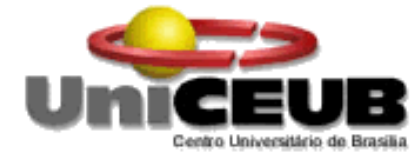

# **CENTRO UNIVERSITÁRIO DE BRASÍLIA -UniCEUB CURSO DE ENGENHARIA DE COMPUTAÇÃO**

**LEONARDO MENDES SANTANA**

# **SISTEMA DE IRRIGAÇÃO AUTOMATIZADO**

**Orientador: Prof. Thiago Toribio**

Brasília Dezembro, 2010

## LEONARDO MENDES SANTANA

## **SISTEMA DE IRRIGAÇÃO AUTOMATIZADO**

Trabalho apresentado ao Centro Universitário de Brasília (UniCEUB) como pré-requisito para a obtenção de Certificado de Conclusão de Curso de Engenharia de Computação. Orientador: Prof. Thiago Toribio

Brasília Dezembro, 2010

## **LEONARDO MENDES SANTANA**

## **SISTEMA DE IRRIGAÇÃO AUTOMATIZADO**

Trabalho apresentado ao Centro Universitário de Brasília (UniCEUB) como pré-requisito para a obtenção de Certificado de Conclusão de Curso de Engenharia de Computação. Orientador: Thiago Toribio

Este Trabalho foi julgado adequado para a obtenção do Título de Engenheiro de Computação, e aprovado em sua forma final pela Faculdade de Tecnologia e Ciências Sociais Aplicadas -

FATECS.

Prof. Abiezer Amarilia Fernandez Coordenador do Curso

\_\_\_\_\_\_\_\_\_\_\_\_\_\_\_\_\_\_\_\_\_\_\_\_\_\_\_\_

**Banca Examinadora:**

Prof. Thiago Toribio - Doutor em Física Teórica Orientador

\_\_\_\_\_\_\_\_\_\_\_\_\_\_\_\_\_\_\_\_\_\_\_\_

Prof. Flávio Klein - Mestre em Estatística e Métodos Quantitativos Instituição

\_\_\_\_\_\_\_\_\_\_\_\_\_\_\_\_\_\_\_\_\_\_\_\_

Prof. João Marcos - Especialista em Matemática Instituição

\_\_\_\_\_\_\_\_\_\_\_\_\_\_\_\_\_\_\_\_\_\_\_\_

## **DEDICATÓRIA**

Dedico este trabalho primeiramente a Deus, único merecedor de toda honra e glória, sem o qual não conseguiria viver.

À minha família que sempre esteve comigo em todos os momentos da vida, em especial meu irmão Eduardo, exemplo de vida e inspiração.

À minha noiva, Sirleide, pelo amor e cumplicidade durante os momentos bons e ruins que a vida nos proporciona.

### **AGRADECIMENTOS**

Agradeço a Deus, que tem iluminado meus caminhos durante todos os dias da minha vida, por ter me feito capaz e por me fazer acreditar que tudo é possível àquele que crê; a minha família que sempre acreditou em mim; a minha noiva Sirleide, um anjo que Deus colocou na minha vida; Ao meu orientador Thiago Toribio e a todos os professores que tanto me auxiliaram nessa jornada compartilhando seus conhecimentos e me preparando para essa nova jornada após a conclusão deste curso; Aos amigos e colegas que participaram comigo de todos os momentos ao longo desses anos, em especial o Zé Carlos, que tanto me ajudou na reta final do curso.

#### **RESUMO**

O objetivo principal do projeto foi desenvolver um sistema de irrigação automatizado que pudesse agregar várias tecnologias e colocasse em prática o conhecimento adquirido ao longo do curso, com o objetivo de tornar a vida do pequeno agricultor mais simples e contribuísse para o uso mais racional da água. O sistema usa um sensor de umidade do solo que capta essa umidade e é capaz de dizer se o solo está seco ou molhado, fazendo com que o mesmo só seja irrigado caso necessite realmente de água. Para desenvolvimento do projeto usou-se um microcontrolador PIC16F877A e uma válvula de solenóide de máquina de lavar que é acionada por um relé que está ligado ao PIC, que por sua vez aguarda a informação vinda do sensor de umidade do solo, desenvolvido para esta finalidade. A linguagem de programação utilizada foi o C.

**Palavras Chave:** PIC16F877A, Válvula de solenóide, sensor de umidade do solo

## **ABSTRACT**

The main goal of the project was to develop an automated irrigation system that can aggregate multiple technologies and put into practice the knowledge acquired throughout the course, and also the goal of make life easier to the small farmer and contribute to more rational use of water. The system uses a humidity sensor that captures the soil humidity and is able to tell if the soil is dry or wet, making it only if it need really be irrigated water. To develop it was used a PIC16F877A microcontroller and a solenoid valve washing machine that is triggered by a relay that is connected to the PIC, which in turn waits for information from the soil humidity sensor, developed for this purpose. The programming language used was C.

**Keywords:** PIC16F877A , Solenoid valve, Soil humidity sensor.

# **SUMÁRIO**

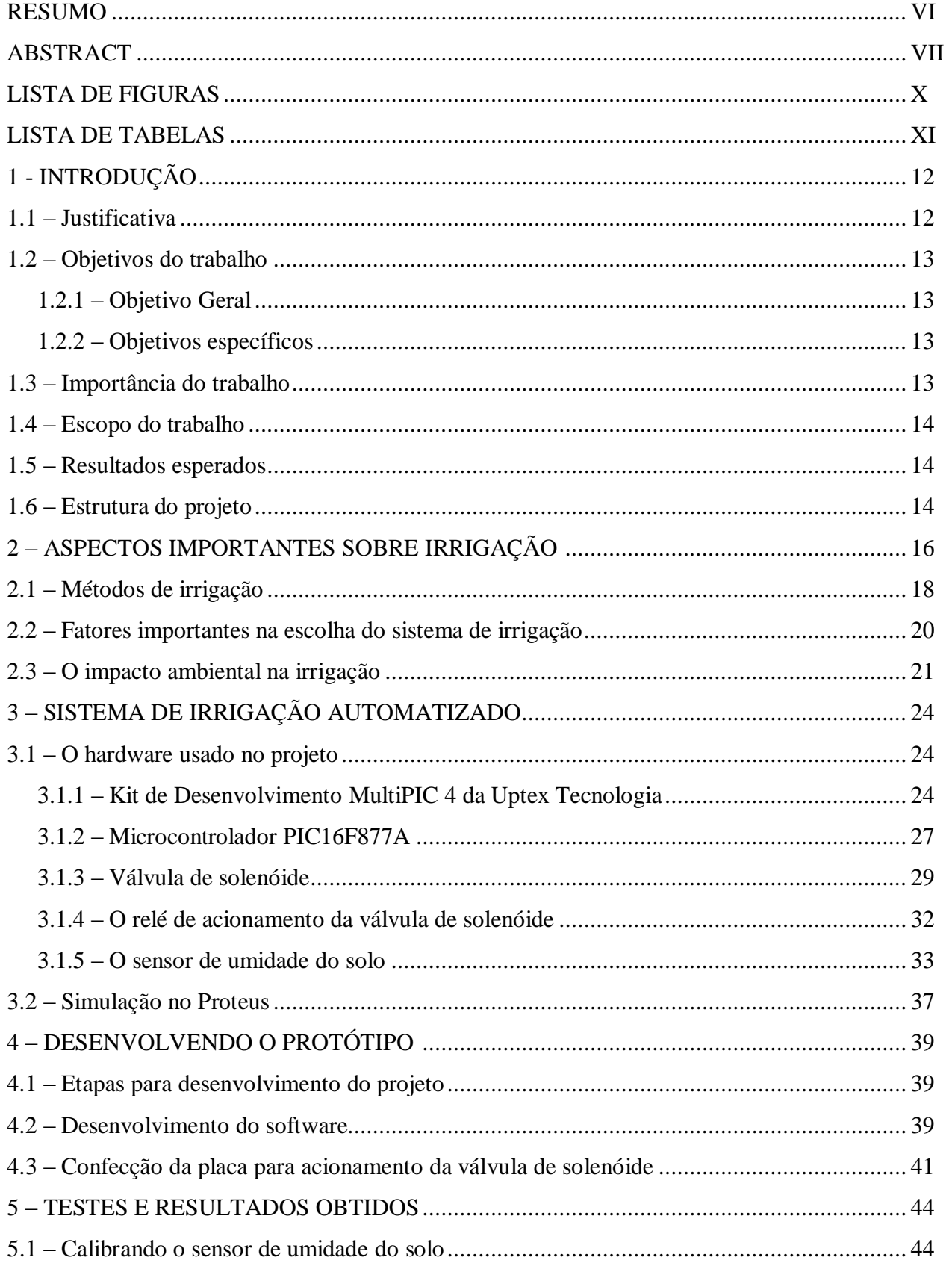

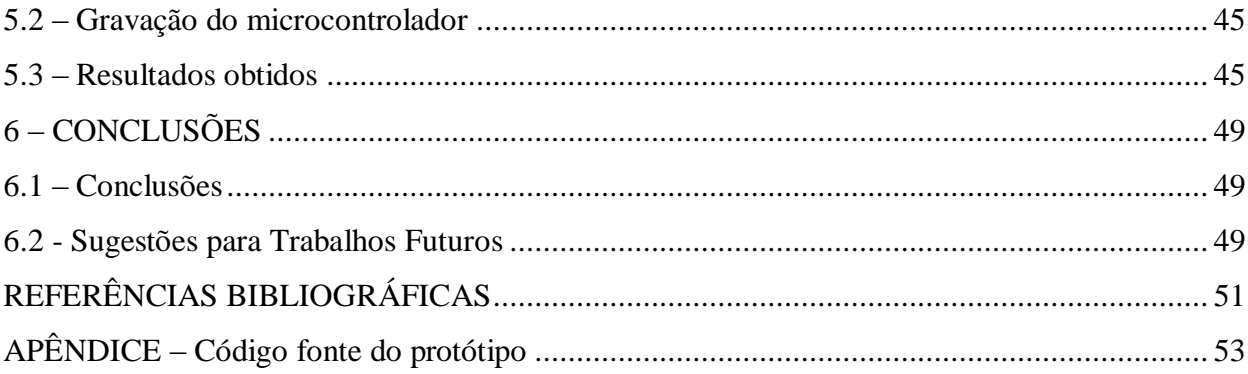

## **LISTA DE FIGURAS**

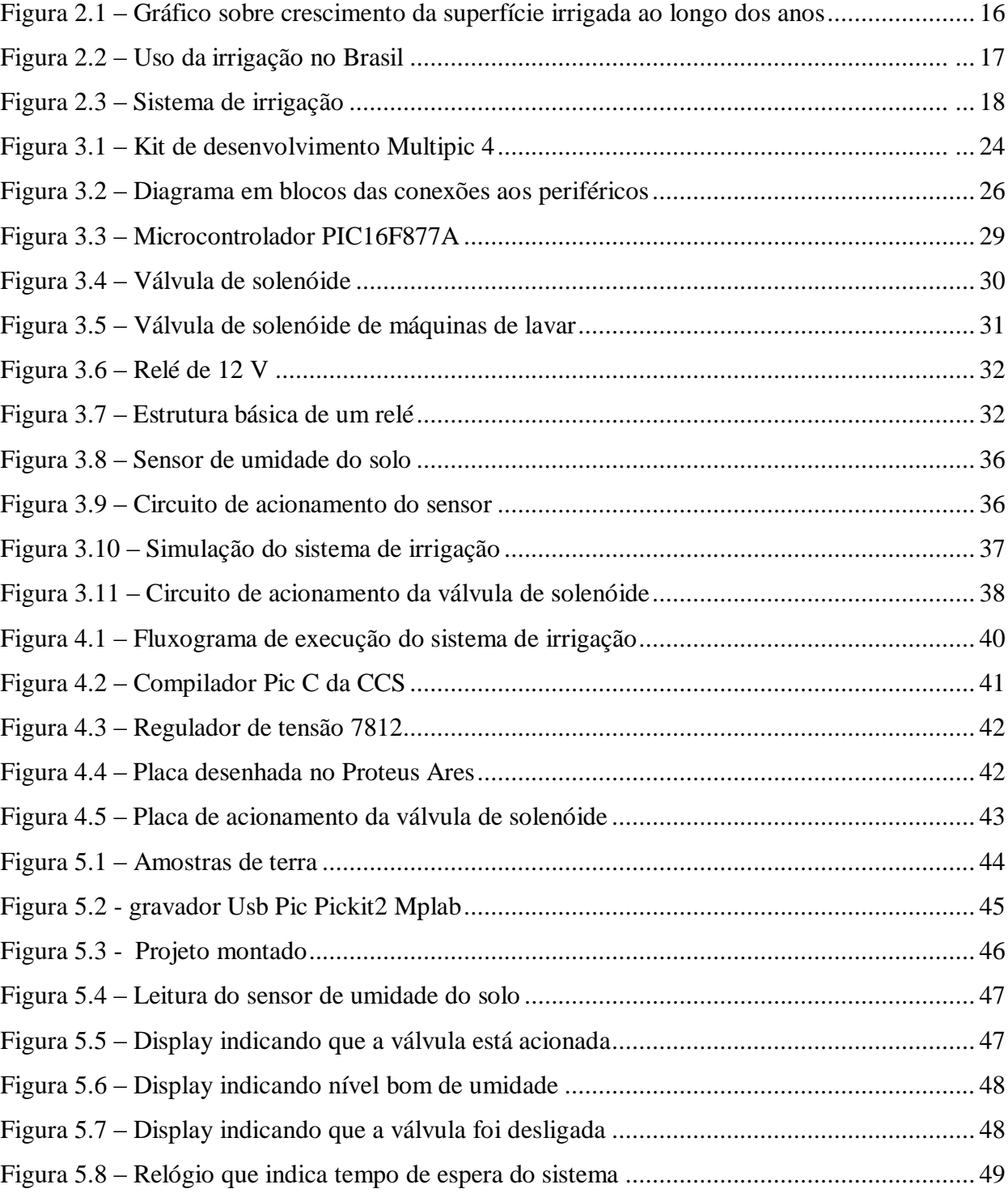

## **LISTA DE TABELAS**

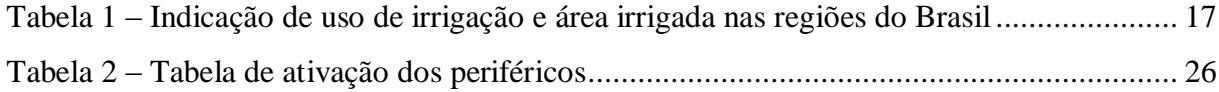

## **CAPÍTULO 1 – INTRODUÇÃO**

#### **1.1 – Justificativa**

Durante muitos anos a população vem usando os recursos naturais de maneira desgovernada e sem se preocupar com as conseqüências que podem ocorrer ao meio ambiente devido a esse mau uso. Entretanto, nos últimos anos a Terra vem dando sinais de que é preciso fazer alguma coisa para garantir a qualidade de vida dessa geração e principalmente das gerações seguintes.

Atualmente, a população tem se deparado com o desenvolvimento sustentável, que de maneira simplificada é o desenvolvimento capaz de suprir as necessidades da geração atual, sem comprometer a capacidade de atender as necessidades das gerações futuras, ou seja, é o desenvolvimento atual preservando os recursos para as gerações futuras.

Com base no exposto acima, a população da terra tem que despertar a consciência e buscar soluções que auxiliem na preservação dos recursos naturais, ou seja, procurar meios sustentáveis de se desenvolver em todos os setores da sociedade.

Pensando nisso, é correto dizer que a água é o bem mais valioso da terra e, portanto, necessita de uma atenção especial. Logo, encontrar soluções que racionalizem o uso da água, ou que pelo menos amenizem o uso descontrolado da mesma é de fundamental importância para essa geração, garantindo assim, o futuro das próximas gerações.

A agricultura tem crescido bastante e devido aos longos períodos de seca durante o ano, a tentativa de suprir a falta de chuva e garantir um produto de melhor qualidade tem feito com que o uso de métodos de irrigação sejam cada vez mais difundidos nos meios rurais, necessitando assim de uma atenção especial nesse setor de desenvolvimento, pois grande quantidade de água pode ser desperdiçada se não houver um controle mais adequado no uso dessa água.

#### **1.2 – Objetivos do Trabalho**

#### 1.2.1 – Objetivo Geral

Este projeto tem como objetivo principal construir um sistema de irrigação automatizado que consiga controlar a umidade do solo solucionando os problemas de solo seco demais e encharcado, visando também o uso mais racional da água, uma vez o sistema só irrigará a terra quando o solo realmente necessitar de água.

#### 1.2.2 – Objetivos específicos

São objetivos específicos deste projeto:

- Obter uma medida da umidade do solo significativa capaz de garantir um controle pelo sistema através do sensor de umidade do solo;
- Garantir o uso mais racional da água, evitando o uso descontrolado da mesma, uma vez que o sistema controla o momento da irrigação por meio do sensor de umidade do solo;
- Construir um protótipo de modelo sustentável, levando em consideração os recursos hídricos nas lavouras, por meio da tecnologia da informação capaz de ler as informações obtidas do sensor e enviar para o microcontrolador, que deverá acionar uma válvula de solenóide, caso o solo necessite de água, de acordo com uma mediada previamente definida no programa por meios de testes.

#### **1.3 – Importância do Trabalho**

Sistemas de Irrigações atuais quando ligados não conseguem medir a quantidade de água irrigada no solo, deixando muitas vezes o solo encharcado de água dificultando o cultivo do produto em questão. Em outras situações o agricultor pensando em economizar a água não irriga o solo como deveria irrigar e o solo fica muito seco atrapalhando assim o cultivo do produto.

Esse trabalho visa construir um sistema de irrigação microcontrolado com um sensor de umidade do solo capaz de medir se o solo está seco ou molhado permitindo assim, a irrigação do mesmo.

O projeto não dá ênfase a vazão da água, pois ele utiliza uma válvula de solenóide que controla a saída da mesma, sendo a válvula então ligada simplesmente na torneira. Portanto, o uso racional da água fica por conta do sensor de umidade, que garante que o solo será irrigado somente quando realmente necessitar.

É importante ressaltar que para cada tipo de plantação é necessário um estudo minucioso, pois o nível de umidade pode variar dependendo do tipo de solo e outros fatores relevantes . Entretanto, o projeto não aborda esses temas, uma vez que o mesmo é de cunho acadêmico e foca simplesmente no funcionamento entre o sensor e microcontrolador usando para isso um mesmo tipo de solo e condições ideais para a simulação do sistema.

#### **1.5 – Resultados Esperados**

Os resultados esperados do projeto é construir um protótipo capaz de irrigar o solo seco e parar a água com o solo úmido.

#### **1.6 – Estrutura do projeto**

No capítulo 01 é abordado um resumo do projeto, especificando o objetivo geral e específicos do mesmo, detalhando também, o que foi feito e o que não foi feito durante o projeto.

No capítulo 02 é feito uma abordagem teórica referente aos métodos de irrigação e os sistemas de irrigação existentes atualmente, bem como os fatores importantes na hora de escolher um sistema de irrigação para um tipo de plantação.

No capítulo 03 são descritos os requisitos necessários para a implementação do projeto, focando no hardware e na simulação do mesmo.

No capítulo 04 é mostrado o processo de desenvolvimento do sistema de irrigação, abordando cada etapa do projeto.

No capítulo 05 são abordados os testes feitos e os resultados obtidos em cada etapa do desenvolvimento.

No capítulo 06 é descrito a conclusão do projeto e as sugestões para projetos futuros.

## **CAPÍTULO 2 - ASPECTOS IMPORTANTES SOBRE IRRIGAÇÃO**

De acordo com estudos feitos por funcionários da ANEEL (Agência Nacional de Energia Elétrica) e IICA (Instituto Interamericano de Cooperação para Agricultura), o crescimento populacional tem feito com que a humanidade use uma maior quantidade de solo agriculturável, o que vem impulsionando o uso da irrigação, não só para complementar as necessidades hídricas das regiões úmidas, como para tornar produtivas as áreas áridas e semiáridas do globo, que constituem cerca de 55% de sua área continental total. Atualmente mais de 50% da população mundial depende de produtos irrigados. O gráfico a seguir mostra o crescimento da superfície irrigada ao longo dos anos.[1]

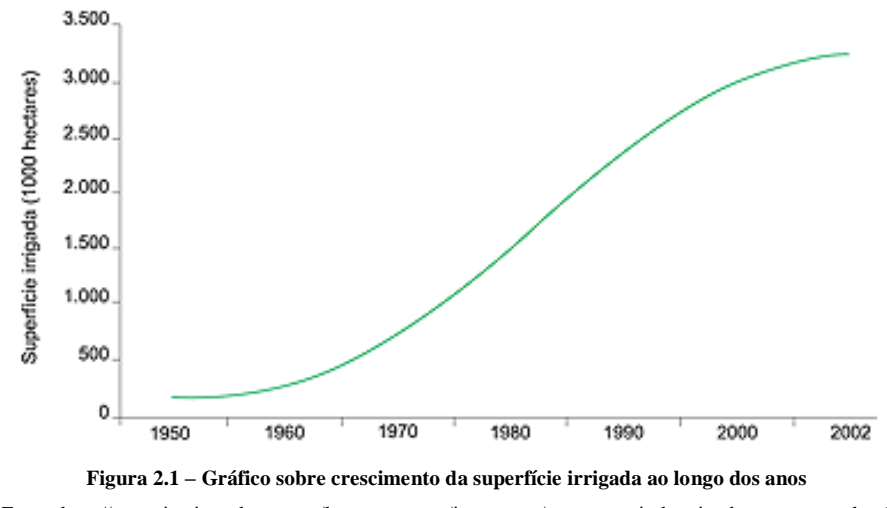

Fonte: http://www.institutodopvc.org/hs\_construcao/impressao/o\_pvc\_na\_industria\_da\_construcao.html

O setor de irrigação no Brasil tem potencial de crescimento de mais de 1.000% no médio e longo prazo. Dados da Câmara Setorial de Equipamentos de Irrigação (CSEI), da Associação Brasileira da Indústria de Máquinas e Equipamentos (Abimaq), revelam que o País possui 4,1 milhões de hectares irrigados. O que representa 7% do potencial de 60 milhões de hectares agricultáveis. Em 2010, a previsão geral de crescimento em irrigação varia entre 15% e 20%. "O problema nacional não é água e sim energia elétrica. Precisamos de formas para baratear a irrigação brasileira." [2]

A seguir, é apresentado uma tabela mostrando o uso da irrigação no Brasil com dados do Censo Agropecuário de 1995-1996, com cerca de 3.121.644 hectares irrigados, logo, podese ver o crescimento da área irrigada no Brasil levando em consideração os dados da Câmara Setorial de Equipamentos de Irrigação(CSEI) citado acima.

| Estado             | Total dc<br>Estabelecimentos | <b>Estabelecimentos Informantes</b> |                     |             |          |                | Area Irrigada      |           |
|--------------------|------------------------------|-------------------------------------|---------------------|-------------|----------|----------------|--------------------|-----------|
|                    |                              |                                     | Método de Irrigação |             |          |                | <b>Informantes</b> |           |
|                    |                              | Total $(*)$                         | Inundação           | Infiltração | Aspersão | Outros         |                    | Área (ha) |
| A. Região Nordeste |                              |                                     |                     |             |          |                |                    |           |
| AL.                | 115.064                      | 2.891                               | 1.219               | 570         | 1.168    | 227            | 2.221              | 156.992   |
| BA                 | 699.126                      | 33.876                              | 7.596               | 16.863      | 9.728    | 2.581          | 27.964             | 209,705   |
| CE                 | 339,602                      | 29.030                              | 10.260              | 7.499       | 10.812   | 3.648          | 25.234             | 108,998   |
| MA                 | 368.191                      | 3.514                               | 1.627               | 354         | 1.258    | 410            | 2.554              | 16.521    |
| PB                 | 146.539                      | 9.145                               | 2.683               | 2.379       | 4.866    | 462            | 7.955              | 63.548    |
| PE                 | 258.630                      | 20.679                              | 1.121               | 10.184      | 9.969    | 729            | 18.801             | 118,400   |
| PI                 | 208.111                      | 4.929                               | 2.617               | 908         | 1.418    | 307            | 4.715              | 18.254    |
| <b>RN</b>          | 91.376                       | 6.158                               | 1.932               | 1.017       | 3.260    | 569            | 5.307              | 45.778    |
| SE                 | 99.774                       | 3.863                               | 1.418               | 417         | 2.064    | 201            | 3.453              | 13.691    |
| Total              | 2.326.413                    | 114.085                             | 30.473              | 40.191      | 44.543   | 9.134          | 98.204             | 751.887   |
| B. Região Norte    |                              |                                     |                     |             |          |                |                    |           |
| AC                 | 23.788                       | 126                                 | 32                  | 23          | 75       | 27             | 39                 | 728       |
| AP                 | 3.349                        | 61                                  |                     | 5           | 56       | $\blacksquare$ | 53                 | 9.119     |
| AM                 | 83.289                       | 113                                 | 38                  | 9           | 49       | 27             | 58                 | 209       |
| PA                 | 206.404                      | 1.113                               | 240                 | 243         | 652      | 161            | 473                | 4.797     |
| <b>RO</b>          | 76.956                       | 671                                 | 153                 | 155         | 374      | 131            | 367                | 1.041     |
| <b>RR</b>          | 7.476                        | 272                                 | 55                  | 85          | 143      | 32             | 150                | 5.660     |
| TO                 | 44.913                       | 568                                 | 108                 | 265         | 203      | 66             | 311                | 61.469    |
| Total              | 446.175                      | 2.924                               | 626                 | 785         | 1.552    | 444            | 1.451              | 83.023    |
| C. Região Sudeste  |                              |                                     |                     |             |          |                |                    |           |
| ES                 | 73.288                       | 14.764                              | 3.166               | 1.590       | 11.295   | 386            | 13.182             | 92.695    |
| MG                 | 496.677                      | 47.673                              | 14.006              | 9.621       | 26.216   | 3.089          | 37.597             | 322.679   |
| RJ.                | 53.680                       | 12.866                              | 2.653               | 1.763       | 8.980    | 295            | 11.647             | 74.761    |
| SP                 | 218.016                      | 29.323                              | 2.336               | 2.938       | 24.457   | 2.329          | 23.978             | 439.054   |
| Total              | 841.661                      | 104.626                             | 22.161              | 15.912      | 70.948   | 6.099          | 86.404             | 929.189   |
|                    | D. Região Centro Oeste       |                                     |                     |             |          |                |                    |           |
| DF                 | 2.459                        | 1.469                               | 37                  | 200         | 1.291    | 101            | 1.377              | 12.591    |
| GO                 | 111.791                      | 6.750                               | 227                 | 2.738       | 4.156    | 322            | 4.869              | 115.908   |
| MT                 | 78.763                       | 1.048                               | 34                  | 228         | 756      | 127            | 721                | 59.226    |
| <b>MS</b>          | 49.423                       | 1.430                               | 646                 | 231         | 588      | 93             | 1.009              | 73.228    |
| Total              | 242.436                      | 10.697                              | 944                 | 3.397       | 6.791    | 643            | 7.976              | 260.953   |
| E. Sul             |                              |                                     |                     |             |          |                |                    |           |
| PR                 | 369.875                      | 13.518                              | 4.559               | 3.017       | 7.856    | 1.456          | 7.857              | 46.890    |
| RS                 | 429 958                      | 26.814                              | 16 001              | 2450        | 9330     | 1527           | 22 437             | 935.677   |
| SC                 | 203.347                      | 13.475                              | 7.766               | 811         | 5.247    | 442            | 12.013             | 114.025   |
| Total              | 1.003.180                    | 53.807                              | 28.326              | 6.278       | 22.433   | 3.425          | 42.307             | 1.096.592 |

Tabela 1 – Indicação de uso de irrigação e área irrigada nas regiões do Brasil

Fonte: CENSO AGROPECUÁRIO 1995-1996 – NÚMERO 1 - BRASIL

Diante de tais fatos, vem se tornando cada vez mais necessário a criação de sistemas de irrigação capazes de minimizar o consumo de água e facilitar a vida dos produtores.

Mas, na maioria das vezes, por não adotar um método de controle de irrigação, o produtor rural geralmente irriga em excesso temendo que a produção sofra por falta de água, deixando de fazer um manejo racional, que é exatamente o uso dá água no tempo e na quantidade correta. Esse tipo de acontecimento faz com que se gaste mais água e energia do que seria necessário.

Para que se possa compreender os problemas dos sistemas de irrigação atuais, é necessário entender alguns pontos relevantes em relação à irrigação.

Denomina-se irrigação o conjunto de técnicas destinadas a deslocar a água no tempo ou no espaço para modificar as possibilidades agrícolas de cada região. A irrigação visa corrigir a distribuição natural das chuvas. A figura 2.3 mostra um sistema de irrigação em uma lavoura.[1]

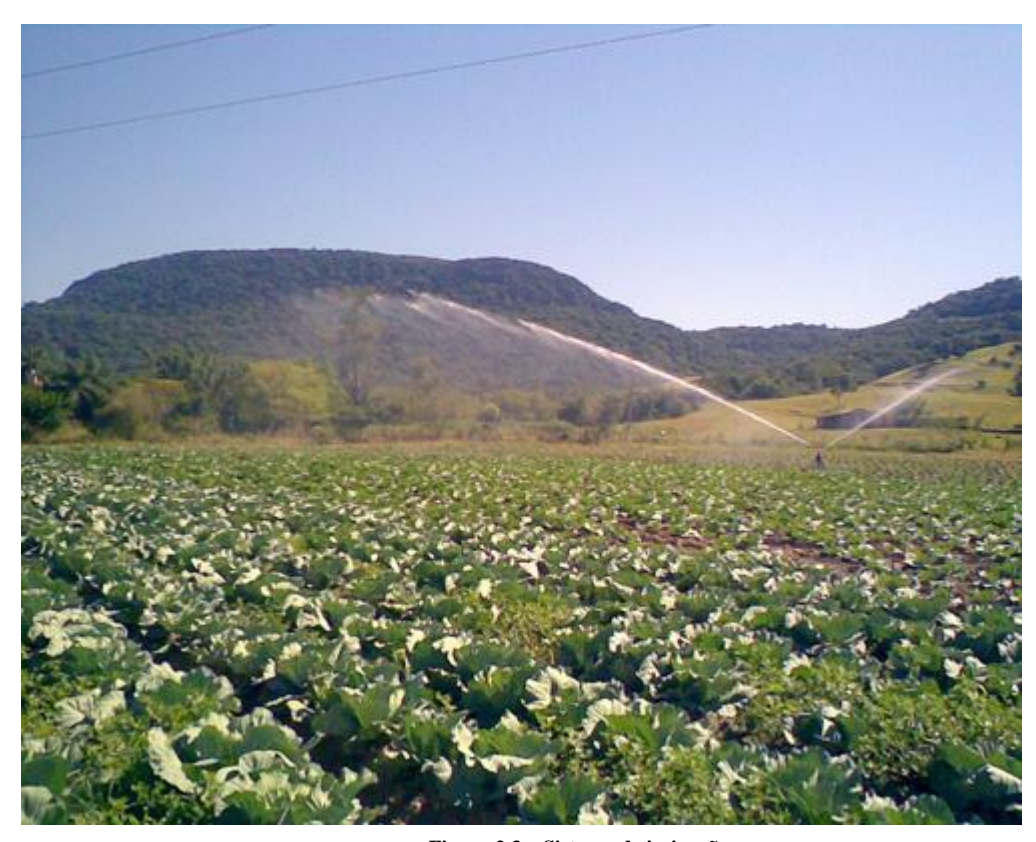

**Figura 2.3 – Sistema de irrigação** Fonte: http://sistemasdeirrigacao.wordpress.com/

Existem basicamente quatro métodos irrigação: superfície, localizada, aspersão, subirrigação, dos quais cada método pode ter dois ou mais tipos de sistemas de irrigação.[3]

Método de irrigação por superfície: Nesse método, a distribuição se dá por gravidade através da superfície do solo. Para isto, é exigida uma condição superficial adequada do solo, de modo a proporcionar um escoamento contínuo sem causar erosão. Um exemplo de irrigação por superfície é um sistema de irrigação por sulcos.

O projeto de um sistema de irrigação por sulcos é feito com base numa série de dados obtidos no local a ser irrigado, e um projeto mal conduzido, pode levar a resultados

desastrosos, causando baixo rendimento da cultura e baixa eficiência de irrigação. Os níveis reduzidos de desempenho de irrigação por sulcos podem ser atribuídos ao dimensionamento incorreto e à operação e manejo insatisfatórios.

Método de irrigação localizada: No método de irrigação localizada, a água é, em geral, aplicada em apenas uma fração do sistema radicular das plantas, empregando-se emissores pontuais (gotejadores), lineares (tubo poroso ou "tripa") ou superficiais (microaspersores).

Os principais sistemas de irrigação localizada são o gotejamento, a microaspersão e o gotejamento subsuperficial. A seguir é apresentado a forma de funcionamento de cada um deles:

Gotejamento: No sistema de irrigação por gotejamento, a água é levada por tubos, localizados diretamente ao pé da planta, que vão regando gota a gota, em alta frequência e baixa intensidade. Esse método é muito eficiente, porém exige um alto custo para implantação. É comumente utilizado em fruticultura, mas também é usado por produtores de hortaliças e flores, devido ao pouco uso da água, se comparado aos outros tipos de sistemas de irrigação. Pode ser instalado na superfície ou enterrado, porém, para tomar essa decisão, deve ser analisada a cultura a ser irrigada.

Microaspersão: Sistema de irrigação localizado onde a água é aspergida através de microaspersores, ou seja, pequenos aspersores, próximo ao sistema radicular das plantas. É amplamente utilizado em fruticultura, irrigação em casas de vegetação, jardins, etc. Adapta-se a diversas culturas e a qualquer tipo de condições topográficas.

Subsuperficial: Hoje em dia, as linhas laterais de gotejadores ou tubos porosos estão sendo enterrados, de forma a permitir a aplicação subsuperficial da água.

Método de irrigação por subirrigação: Na subirrigação, o lençol freático é mantido a uma certa profundidade, capaz de permitir um fluxo de água adequado à zona radicular da cultura. Geralmente está associado a um sistema de drenagem subsuperficial. Havendo condições satisfatórias, pode-se constituir no método de menor custo.

Método de irrigação por aspersão: Nesse método, a água é lançada através de jatos que caem sobre a plantação na forma de chuva.

O sistema de aspersão é um método eficiente, em média 70% de eficácia, variando entre 90% em alguns sistemas e 50% em condições severas de clima, pois o vento, a umidade relativa do ar e a temperatura são os principais fatores climáticos que podem afetar a irrigação por aspersão.

Os sistemas de irrigação por aspersão mais usados são:

Aspersão convencional: O sistema de aspersão é composto, normalmente, por um conjunto de motobomba, tubulações, aspersores e acessórios. Eles são classificados em portáteis, semiportáteis e fixos, dependendo do grau de movimentação do campo.

Pivô central: Método de irrigação por aspersão móvel com alto grau de automatização. Consiste numa tubulação com vários aspersores espaçados regularmente, suspensa acima da cultura mediante o apoio sobre torres, que possuem rodas e são movidas por um motor e outros dispositivos que permitem o equipamento se movimente enquanto irriga o terreno.

2.2 – Fatores importantes na escolha do sistema de irrigação

Como visto acima, existem vários sistemas de irrigação para cada método e os principais fatores que influenciam nessa escolha são: [4]

Solos: Solos com velocidade de infiltração básica maior que 60 mm/h devem ser irrigados por aspersão ou com irrigação localizada. Para solos com velocidades de infiltração menores que 12 mm/h, em áreas inclinadas, o método mais adequado é o da irrigação localizadas. Já para valores intermediários de velocidade de infiltração, os quatro métodos podem ser empregados.

Tipos de plantação: Na escolha do sistema de irrigação apropriado para uma cultura, deve se considerar o retorno econômicos e a questão fitossanitária e também observar a questão da rotação de cultura, pois o sistema de irrigação tem que atender a todas as culturas a serem cultivadas no sistema de produção.

Clima: A frequência e a quantidade das precipitações que ocorrem durante o ciclo das culturas ditam a importância da irrigação para produção agrícola. Nas regiões áridas e semiáridas é praticamente impossível produzir sem irrigação. Todavia, em regiões mais úmidas, a irrigação pode ter caráter apenas complementar e os sistemas de menor custo, se atenderem a aos requisitos, devem ser selecionados.

Quantidade e qualidade da água: A vazão e o volume total de água disponível durante o período da cultura parâmetros que devem inicialmente ser analisados para a decidir não só o método, mas também a viabilidade ou não de irrigar. A vazão mínima da fonte deve ser igual ou superior à demanda de pico da cultura a ser irrigada, levando-se em consideração também a eficiência de aplicação da água do método.

Topografia: Se a área a ser irrigada é plana ou pode ser nivelada sem gasto excessivo, pode-se então usar qualquer um dos quatro métodos. Caso a área não seja plana, deve-se limitar ao uso de aspersão ou localizada, onde a taxa de aplicação da água pode ser ajustada para evitar erosões. Se houver obstrução na área, ou seja, rochas e construções, podem dificultar o uso do método de superfície e subirrigação, mas pode usar o método de aspersão e, principalmente, o método de irrigação localizada.

Portanto, não existe um sistema ideal e sim, um sistema mais adequado à uma determinada situação.

#### 2.3 – O impacto ambiental na irrigação

Para falar de irrigação não se pode deixar de lado a questão do impacto ambiental que ela pode ocasionar no meio ambiente, pois para se irrigar de forma correta, deve-se levar em conta vários aspectos importantes na preservação do meio ambiente.

Dentre os impactos ambientais ocasionados devido a irrigação, pode-se citar:[6]

Encharcamento: A irrigação deficientemente, com excessos de água e baixas eficiências de rega, e que não possuem adequadas redes de drenagem, registra-se muitas vezes a elevação do nível do lençol freático e, por conseqüência, o encharcamento do solo.

Salinização e sodização: A salinização é um processo que, afeta atualmente quase metade da irrigação mundial, é devido ao emprego de águas com elevados teores salinos, geralmente em consequência de uma má condução das regas aliada à falta de adequadas redes de esgotamento. Em muitos casos, nomeadamente com águas com elevados teores de sódio e de terrenos com reduzidas quantidades de cálcio e de magnésio, registra-se a alcalização ou sodização do solo.

Fauna terrestre: Na fase de construção das obras de irrigação verifica-se normalmente a limpeza da vegetação do terreno afetado, originando a destruição dos habitat de algumas espécies de animais. Já na fase de exploração, as obras de irrigação, nomeadamente as barragens, canais e outras instalações, podem dificultar a movimentação dos animais.

Impacto sobre as aves: Destruição da vegetação arbórea do terreno afeta o acasalamento e criação da avifauna. A movimentação e o ruído da maquinaria empregada afetam o comportamento das aves que vivem no local. Além disso, grandes quantidades de pesticidas e de herbicidas empregadas na irrigação pode ter graves conseqüências sobre muitos animais, através da alimentação herbívora.

Águas subterrâneas: É muito freqüente que os elevados consumos hídricos da irrigação conduzem à sobre exploração dos aqüíferos, donde resulta uma substancial redução dos recursos hídricos disponíveis.

Para Bernardo Salassier, Engenheiro agrônomo, Ph D., autor de vários livros e artigos sobre irrigação, além dos impactos sócio-econômico diretos da agricultura irrigada, como o aumento da produtividade e da produção e, conseqüente do lucro do produtor e do número de empregos na região, existem benefícios sócio-ecômicos indiretos ou "externabilidade sócioeconômicas". Mas as externabilidades sócio-econômicas somente serão positivas se os projetos de irrigação tiverem sustentabilidade econômica, sustentabilidade social e sustentabilidade ambiental, ou seja, se forem economicamente viáveis, socialmente responsáveis e ambientalmente sustentáveis. [7]

Diante dos exposto acima, é correto afirmar que há uma série de fatores que devem ser considerados antes de escolher um sistema de irrigação que se aplique a uma determinada cultura a ser produzida. O fato é, que o uso de sistemas de irrigação facilita a vida dos produtores, deixando assim o cultivo mais simples do ponto de vista da mão-de-obra e mais lucrativo à medida que se produz mais.

Com o avanço tecnológico, é praticamente impossível achar um setor na sociedade que não use os recursos da tecnologia para o seu beneficio. Na agricultura não é diferente, pois ela vem cada vez mais automatizando seus métodos e facilitando a vida daqueles que usam a agricultura como meio de sobrevivência.

Pensando nisso, os profissionais têm criado novas técnicas que tornam a vida daqueles que produzem mais simples e resolvem os problemas causados por falhas humanas, tais como, controle da água mais eficiente, uso da energia de forma mais eficaz, etc.

Este trabalho visa mostrar o uso da tecnologia da informação na agricultura, criando para tanto um sistema de irrigação automatizado que usa um sensor de umidade do solo que diz se o solo está molhado ou seco e vai irrigando conforme o mesmo necessita de água.

O foco deste trabalho é tirar do produtor a responsabilidade de irrigar o solo quando necessário, uma vez que esta tarefa pode se tornar complicada, pois o agricultor muitas vezes pode não saber a quantidade ideal de água e irriga demais o solo, achando que a cultura precisa de mais água, deixando o solo encharcado, ou simplesmente não irriga o suficiente, prejudicando assim a plantação.

O sistema de irrigação proposto não trata das questões ambientais, nem dos fatores importantes na escolha de um método de irrigação, tais como, topografia, solo, clima, quantidade e qualidade da água e tipos de plantação que foram abordados acima neste trabalho. Trata-se de um modelo acadêmico que mostra a interação da tecnologia com a agricultura. Para o desenvolvimento do projeto, não foi escolhido nenhum método de irrigação, mas o sistema poderia empregar qualquer método, uma vez que o ponto forte do trabalho está no monitoramento do solo e na interação entre o sensor e o microcontrolador, que decide quando acionar a válvula de solenóide.

## **CAPÍTULO 3 – SISTEMA DE IRRIGAÇÃO AUTOMATIZADO**

3.1 - Hardware

Para iniciar o projeto foi necessário o levantamento do hardware que seria usado para concluir o sistema de irrigação automatizado e levando em consideração a análise do problema, alguns componentes foram escolhidos por melhor se adaptarem à solução, seja pelo custo, ou pela simplicidade de manuseio.

Abaixo será mostrado as características dos principais componentes usados no projeto.

3.1.1 – Kit de Desenvolvimento MultiPIC 4 da Uptex Tecnologia

Como o escopo do projeto era desenvolver um protótipo que demonstrasse o funcionamento de um sistema de irrigação, decidiu-se usar um kit de desenvolvimento que atendesse aos requisitos necessários para execução do trabalho em questão. Portanto, o kit escolhido foi o MultiPIC 4 da Uptex Tecnologia.

A figura 3.1 mostra uma foto do kit de desenvolvimento Multipic 4.

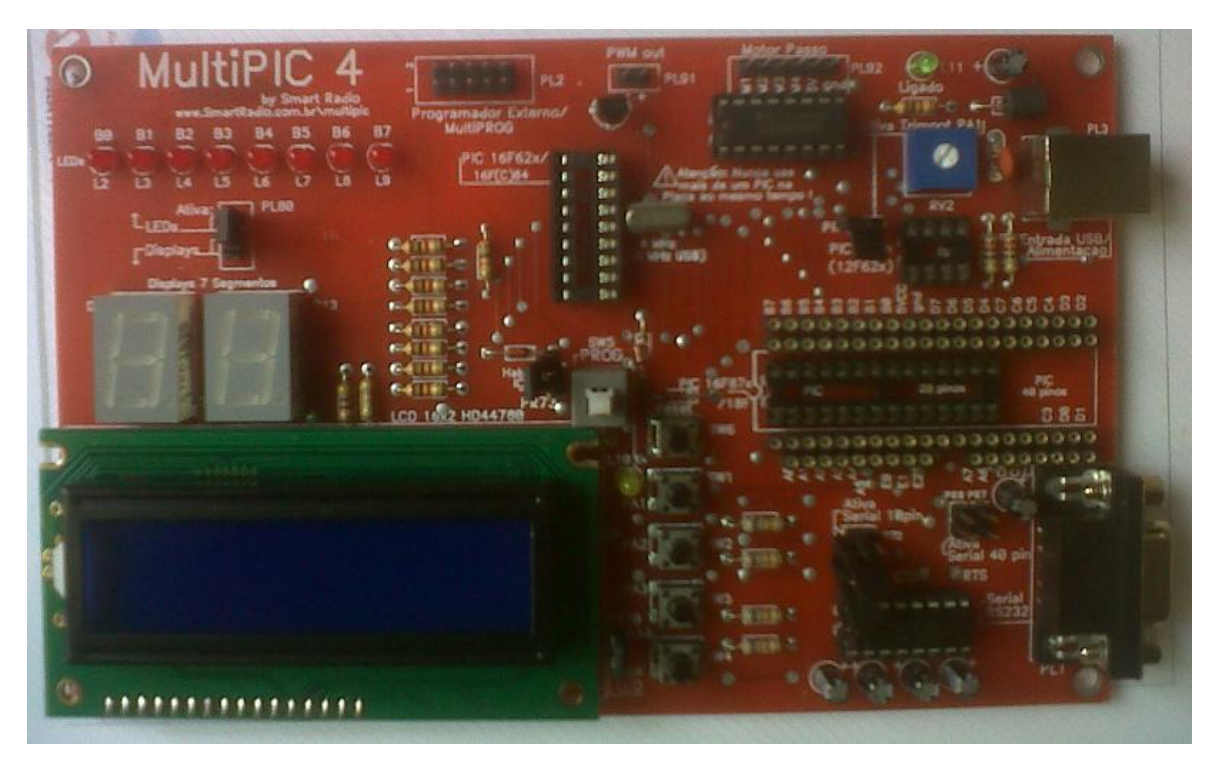

**Figura 3.1 – Kit de desenvolvimento Multipic 4**

O sistema MultiPIC4 é um versátil sistema que auxilia tanto no aprendizado, como no protótipo e na programação do PIC, auxiliando também ao usuário intermediário ou avançado nas suas tarefas de protótipo/desenvolvimento e programação.[8]

O MultiPIC4 dispõe de entrada para programador externo e pode programar o PIC "in circuit", ou seja, o microcontrolador PIC pode ser programado diretamente na placa, durante a fase de desenvolvimento do software, sem a necessidade de retirá-lo e fazer a programação em um equipamento separado.[8]

Para se fazer protótipos de circuitos/componentes externos, o sistema conta com os pinos da portas de I/O do PIC disponíveis ao lado do soquete de 40 pinos, assim podemos expandir, montar ou testar o circuito desejado usando a placa sem a necessidade de fontes externas, circuitos acessórios, usando o próprio circuito base do MultiPIC4 etc.[8]

Com Display LCD padrão 16x2 modelo HD44780, 2 Displays de 7 segmentos, 4 teclas, 4 LEDs, Conversor RS232/TTL, a nova Entrada USB, Trimpot, saída PWM, saída p/ motor de passo, alimentação pela USB e entrada para programador externo, podemos facilmente desenvolver programas para o PIC utilizando os periféricos já incorporados no próprio MultiPIC.[8]

Atualmente o MultiPIC é o único do mercado brasileiro à aceitar PICs de diferentes famílias e diferentes pinagens como 8, 18, 28 e 40 pinos diretamente no circuito sem a necessidade de adaptadores, dando enorme versatilidade ao aprendizado quanto à mudança por diferentes PICs.[8]

Para microcontroladores que suportem o processo de gravação por "BootLoader", como o 16F877 por exemplo, a placa dispõe de interface TTL/RS232 para ligação e no CD temos o software e firmware de BootLoader. [8]

O kit de desenvolvimento já vem com uma série de periféricos acoplados a ele. Segue abaixo a tabela que liga e desliga os periféricos.

| Ativando / Desativando os periféricos da placa |                                                          |                          |  |  |  |
|------------------------------------------------|----------------------------------------------------------|--------------------------|--|--|--|
| Periférico                                     | <b>Jumper</b>                                            | Localização na Placa     |  |  |  |
| <b>LCD</b>                                     | "Liga LCD"                                               | Ao lado do LCD           |  |  |  |
| <b>LEDs</b>                                    | Jumper PL80 "LEDs/ Displays"                             | Abaixo dos LEDs          |  |  |  |
| Displays 7 Seg.                                | Jumper PL80 "LEDs/ Displays"                             | Abaixo dos LEDs          |  |  |  |
| <b>Chaves Tácteis</b>                          | Sempre conectadas                                        | ---                      |  |  |  |
| Conv.RS232/                                    | Jumpers "Serial 40 pin" e "Serial 18 pin"                | Lateral direita inferior |  |  |  |
| <b>BootLoader</b>                              |                                                          |                          |  |  |  |
| <b>Trimpot</b>                                 | Jumper PR4 "Ativa Trimpot PA1"                           | acima do Trimpot Azul    |  |  |  |
| Cristal (PICs 40,                              | Sempre conectado X1 (4.00MHz)                            |                          |  |  |  |
| 28, 18 pinos)                                  |                                                          |                          |  |  |  |
| <b>Saida PWM</b>                               | Saída no Conector PL91, 0 à 5Volts, sempre conectado PB3 |                          |  |  |  |
| <b>Motor Passo</b>                             | Saída no Conector PL92, sempre conectado b4 - B7         |                          |  |  |  |

Tabela 2 – Tabela de ativação dos periféricos

Fonte: Manual instruções do Multipic 4

A figura a seguir mostra o diagrama em blocos da conexões aos periféricos do pic de 40/28 pinos.

PICs de 40/28 pinos:

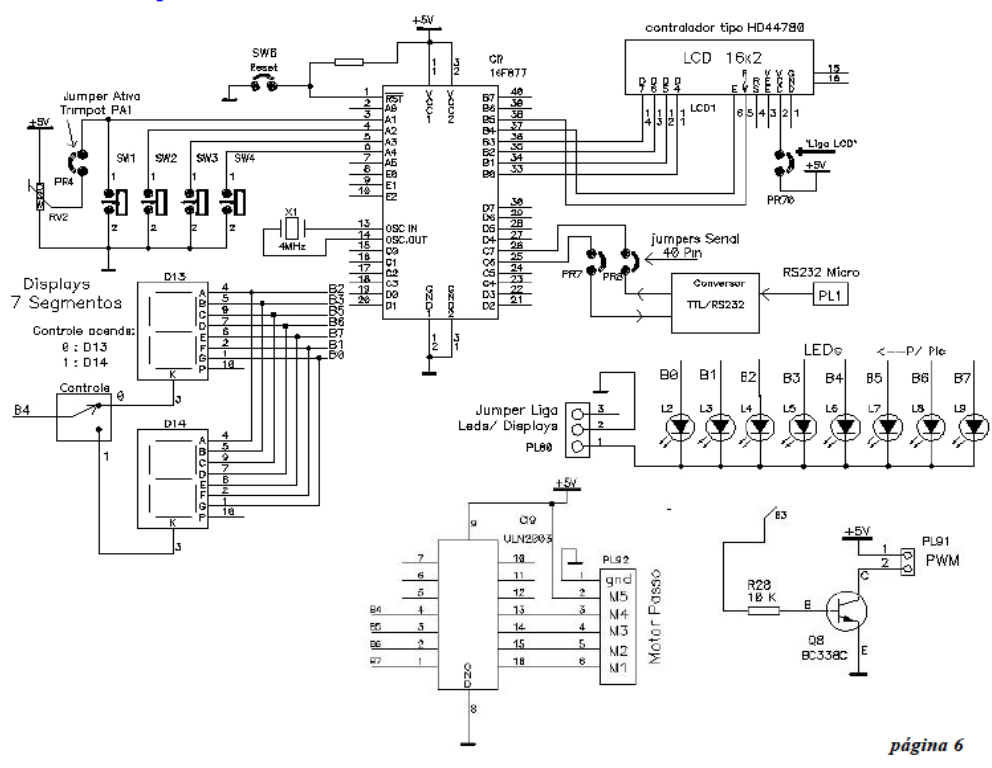

**Figura 3.2 – Diagrama em blocos das conexões aos periféricos**

Fonte: Manual de instruções do Multipic

Os I/Os do PIC estão disponíveis na lateral do soquete de 40 pinos com a inscrição ao *port* correspondente e, podem ser facilmente interligados ao seu circuito através de fios.

Para o projeto, foi usado somente o display, os outros periféricos da placa ficaram desabilitados. Os demais componentes do sistema de irrigação foram configurados nos pinos do microcontrolador.

#### 3.1.2 – O Microcontrolador usado no projeto

Os microcontroladores são chips inteligentes, que tem um processador, pinos de entradas/saídas e memória. Através da programação dos microcontroladores pode-se controlar suas saídas, tendo como referencia as entradas ou um programa interno.[9]

O que diferencia os diversos tipos de microcontroladores, são as quantidades de memória interna (programa e dados), velocidade de processamento, quantidade de pinos de entrada/saída (I/O), alimentação, periféricos, arquitetura e set de instruções.[9]

O PIC é um circuito integrado produzido pela Microchip Technology Inc., que pertence a categoria dos microcontroladores, ou seja, um componente integrado que em um único dispositivo contem todos os circuitos necessários para realizar um completo sistema digital programável.[9]

O PIC pode ser visto externamente como um circuito integrado TTL ou CMOS normal, mas internamente dispõe de todos os dispositivos típicos de um sistema microprocessado, ou seja: Uma CPU (Central Processor Unit ou Unidade de Processamento Central) e sua finalidade é interpretar as instruções de programa, uma memória PROM (Programmable Read Only Memory ou Memória Programavel Somente para Leitura) na qual memoriza de maneira permanente as instruções do programa, Uma memória RAM (Random Access Memory ou Memória de Acesso Aleatório) utilizada para memorizar as variáveis utilizadas pelo programa, Uma serie de linhas de I/O (entrada e saída) para controlar dispositivos externos ou receber pulsos de sensores, chaves, etc. Além desses, o PIC possui uma serie de dispositivos auxiliares ao funcionamento, ou seja, gerador de clock, bus, contador, etc. A presença de todos estes dispositivos em um espaço extremamente pequeno, dá ao projetista ampla gama de trabalho e enorme vantagem em usar um sistema

microprocessado, onde em pouco tempo e com poucos componentes externos podemos fazer o que seria oneroso fazer com circuitos tradicionais.[9]

O PIC16F877 é um microcontrolador muito usado em experimentos e pequenos projetos, devido ao seu custo ser muito baixo e ser fácil de programar. O projeto com microcontroladores facilita a vida dos projetistas de circuitos, pois em vez de usar uma quantidade grande de componentes que realizem várias funções diferentes cada um, usa-se praticamente o mesmo hardware e caso haja necessidade a modificação pode ser feita somente via software.<sup>[10]</sup>

O microcontrolador PIC16F877 possui a arquitetura RISC, logo, são máquinas com um conjunto pequeno de instruções. Ele possui exatamente 35 instruções, que ocupam uma palavra de 14 bits.[10]

O PIC16F877 possui as seguintes características básicas:[10]

- $\bullet$  8k x 14 bits de memória flash
- 368 x 8 bits de memória RAM
- 256 x 8 bits de memória EEPROM
- Pilha implementada por hardware de 8 níveis
- Endereçamento nos modos direto, indireto e relativo
- 5 portas de Entrada/Saída
- Conversão de A/D de bits com entradas multiplexadas
- 14 fontes de interrupção (internas e externas)
- Programa gravado em EEPROM, com até 1000000 de ciclos de apagamento e escrita, com retenção garantida por mais de 40 anos.
- Dois temporizadores de oito bits programável, com pré-divisor também programável de oito bits.
- Um temporizador de 16 bits
- Operação em tensões desde 2 a 5.5 Volts, com consumo de corrente típico em torno de 2 mA.

O PIC16F877 é encapsulado de diferentes formas, mas o formato PDIP, de 40 pinos é o mais indicado para o experimentador e cada terminal do microcontrolador tem uma ou mais

funções bem definidas, e a cada um é associado um nome que nos lembra a função correspondente.[10]

Para manter o número de terminais pequeno e ao mesmo permitir ao PIC16F877 comportar um número maior o possível de periféricos, vários pinos tiveram que ser multiplexados, ou seja, nestes pinos possuem mais de uma função. A seleção da função depende do modo de operação do PIC.[10]

A figura a seguir mostra a pinagem do PIC16F877 e suas respectivas funções.

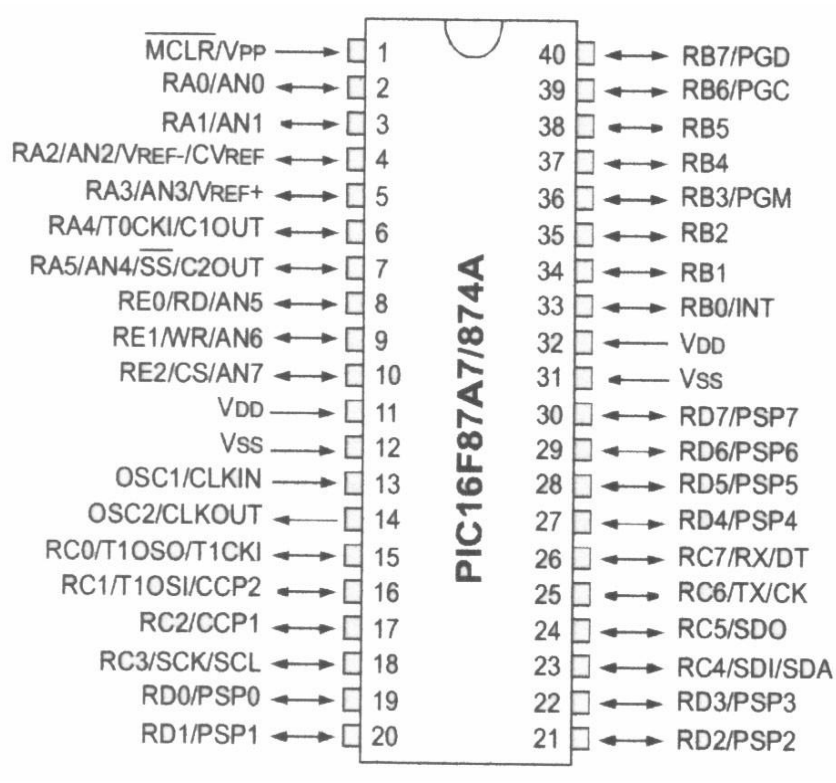

**Figura 3.3 - Microcontrolador PIC16F877A**

Fonte: Data sheet PIC16F877A

## 3.1.3 Válvula de Solenóide

Solenóide elétrica é uma bobina de fio energizada eletricamente para produzir um campo magnético no seu interior, que provoca um movimento mecânico em um núcleo ferromagnético, colocado no centro do campo. Quando a bobina é energizada, o núcleo está em uma posição, quando desenergizada, está em outra posição. A solenóide pode ser de operação analógica ou digital. Exemplos de excitação analógica de solenóide é a ativação da bobina de um alto falante de áudio ou o controle de freios mecânicos em carros elétricos. Porém, a solenóide é mais usada em sistemas de controle como um dispositivo digital, onde uma potência constante é aplicada ou retirada de sua bobina.[11]

A figura 3.4 ilustra uma válvula de solenóide.

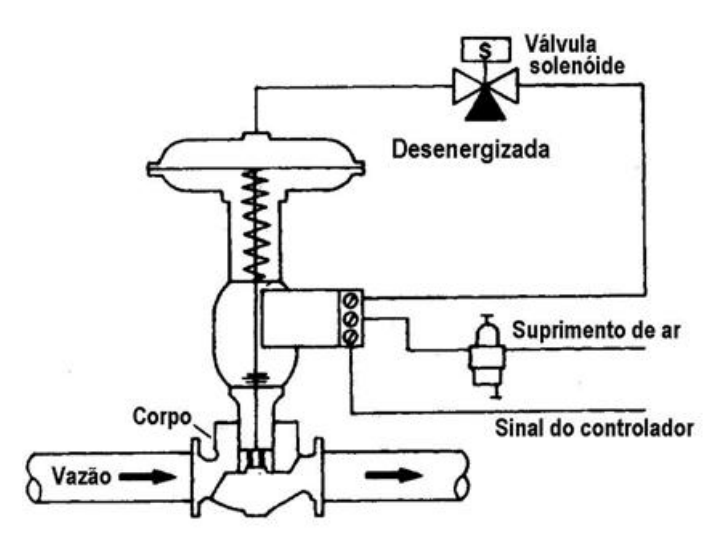

**Figura 3.4 - Válvula de Solenóide**

RIBEIRO, Marco Antônio, instrumentação industrial, 9ª Edição, Tek Treinamento & Consultoria Ltda., 1999

A solenóide pode estar acoplada a relé, para operar contatos elétricos. Os contatos são abertos ou fechados, conforme a energização-desenergização da bobina. Outra aplicação industrial importante é acoplar a solenóide ao corpo de uma válvula; tem-se a válvula solenóide.[11]

A válvula solenóide é a combinação de duas unidades funcionais básicas a solenóide e a válvula. A válvula solenóide é usada para controlar a vazão de fluidos em tubulações, principalmente de modo digital (liga-desliga). Ela é aberta ou fechada pelo movimento do núcleo acionado na solenóide, quando a bobina é energizada.[11]

As válvulas são disponíveis na construção normalmente fechada ou normalmente aberta. A válvula normalmente fechada abre, quando se aplica corrente (energiza) e fechada quando a corrente é cortada (desenergizada). A válvula normalmente aberta fecha quando a corrente é aplicada e abre quando a corrente é cortada. Os termos normalmente aberto ou normalmente fechado se referem à posição antes da aplicação da corrente.[11]

As válvulas solenóides são projetadas para operação liga-desliga (*on-off*) ou totalmente aberta ou totalmente fechada. [11]

As solenóides são usualmente empregadas com válvulas globo liga desliga com haste deslizante. Há basicamente quatro tipos de operação, tais como: Ação direta, operada por piloto interno, operada por piloto externo e com sede e disco semibalanceados.[11]

A válvula de solenóide usada no projeto é uma válvula de máquinas de lavar roupas totalmente fechada e possui tensão de entrada de 220V.

A figura abaixo mostra a válvula de solenóide usada no projeto.

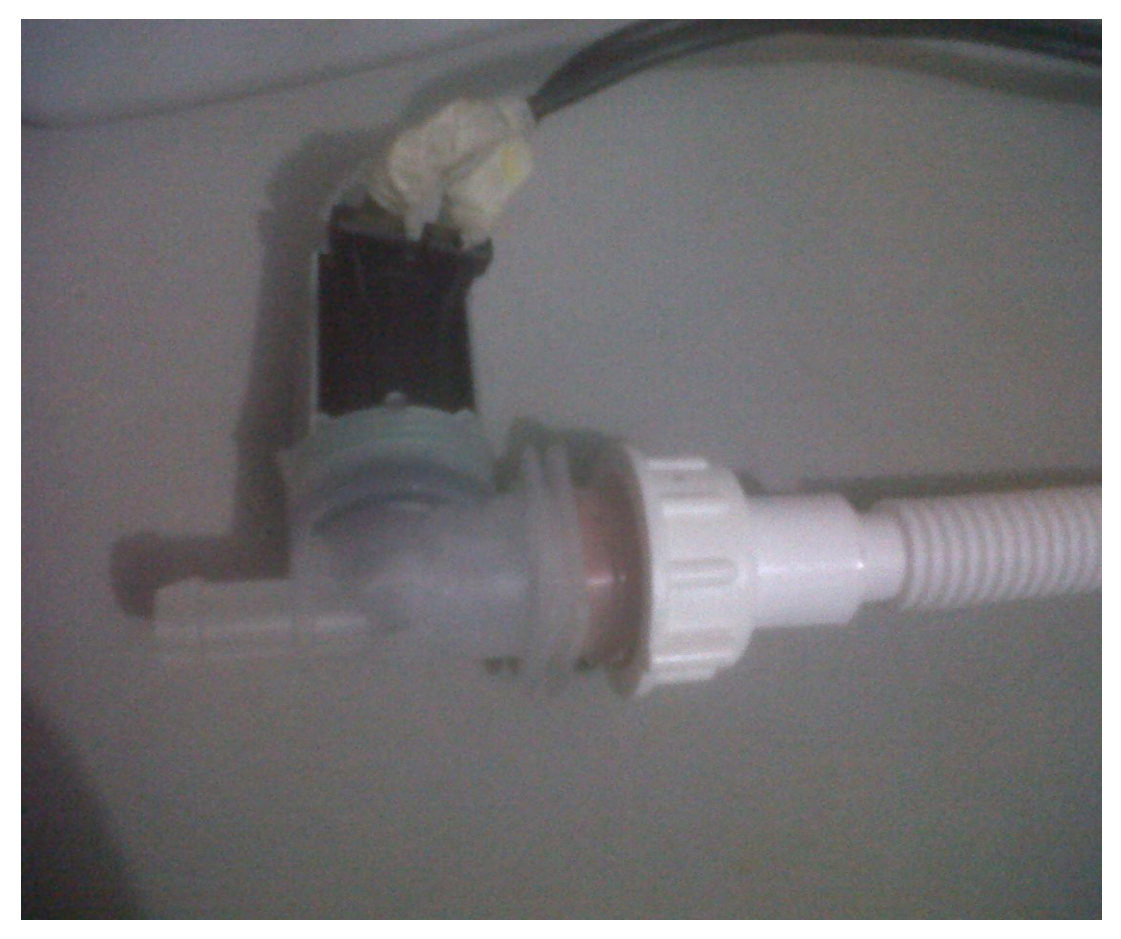

**Figura 3.5 – Válvula de solenóide de máquinas de lavar**

3.1.4 O relé de acionamento da válvula de solenóide

Para acionar a válvula, foi necessário um relé de 12V como mostra a figura 3.6, que atuou como interface entre o microcontrolador e a válvula de solenóide.

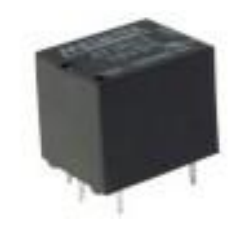

**Figura 3.6 – Relé de 12 V**

Um relé eletromecânico comum é um interruptor ou chave eletromecânica acionado quando se estabelece uma corrente através de uma bobina. [12]

Quando aplica-se uma tensão na bobina, uma corrente circula, criando um campo magnético que atrai a armadura e, portanto, aciona o sistema de contatos.

A figura 3.7 mostra a estrutura básica de um relé.

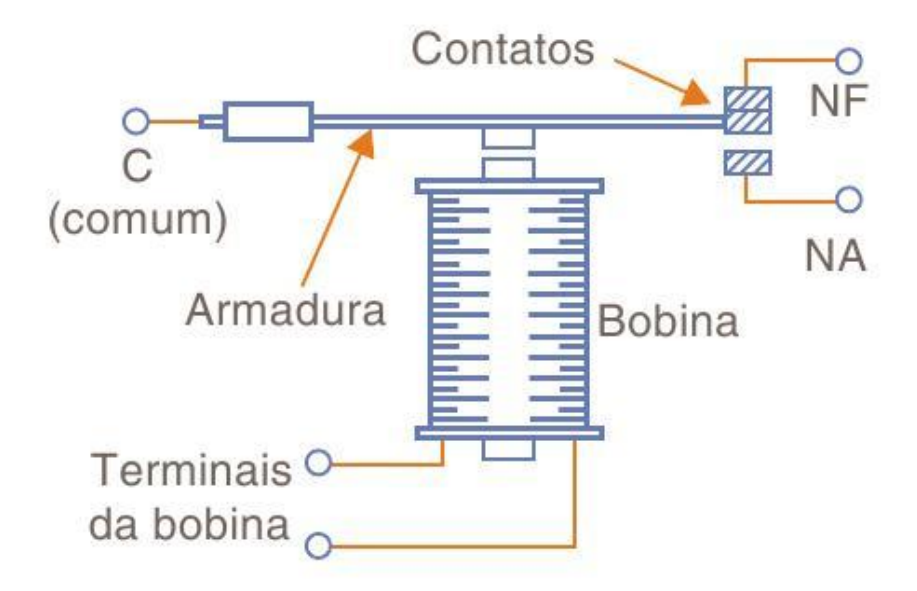

**Figura 3.7 – Estrutura básica de um relé** Fonte: http://www.sabereletronica.com.br/secoes/leitura/837

Para que se possa entender o sensor utilizado no projeto é necessário conhecer um pouco sobre métodos de determinação da umidade do solo.

Existem métodos diretos e indiretos de determinação da umidade do solo. Dentre os métodos diretos, o gravimétrico é o mais utilizado, consistindo em amostrar o solo e, por meio de pesagens, determinar a sua umidade gravimétrica, relacionando a massa de água com a massa de sólidos da amostra ou a umidade volumétrica, relacionando o volume de água contido na amostra e o seu volume. O método gravimétrico possui a desvantagem de necessitar de 24 horas ou mais para obter o resultado. Contudo, é o método-padrão para calibração dos métodos indiretos.[13]

Por possuir determinação instantânea da umidade do solo, os sensores se tornam mais adequados para indicar o início e a duração da irrigação. Os principais métodos indiretos baseiam-se em medidas como a moderação de nêutrons, a resistência do solo à passagem de corrente elétrica, a constante dielétrica do solo e a tensão da água no solo. Essas são características do solo que variam com a sua umidade.[13]

A seguir estão descritos quatro sensores de umidade do solo que são utilizados em sistemas de irrigação inteligente.[13]

#### **Blocos de resistência elétrica**

Normalmente fabricados de gesso, os blocos de resistência elétrica, são elementos porosos com eletrodos inseridos, cuja passagem de corrente elétrica entre estes eletrodos, causada principalmente pela solubilização em água dos seus eletrólitos componentes (Ca<sup>2+</sup> e  $SO(4<sup>2</sup>)$ , é função não linear da tensão da água no solo. Estes blocos de gesso requerem calibração individual periódica, já que sua resposta deteriora no tempo, principalmente em solos com tensão de água baixa, que causem importante solubilização e movimentação do cálcio e do sulfato. Apresenta a vantagem de ser um sensor de baixo custo, ser de fácil fabricação e possuir uma ampla faixa de resposta. No entanto, a deterioração da resposta no tempo, e a necessidade de calibração individualizada dos sensores são suas desvantagens.[13]

#### **Tensiômetro**

O tensiômetro é formado por cápsulas porosas contendo água em sua cavidade que são dispositivos de medição de tensão ou sucção que é mantido em contato com a superfície do solo, ou neste inserido. Em equilíbrio, sua leitura é diretamente a tensão da água no solo, em unidade de energia dividida por volume (pressão).[13]

As principais vantagens do tensiômetro são que além de sua construção ser fácil e não necessitar de calibração. [13]

Sua principal limitação é necessitar freqüentes manutenções, visto que acontece um acúmulo de ar na cavidade da cápsula porosa, o que ocorre com velocidade crescente, sempre que a tensão da água no solo supera 30 kPa. Por esta razão, o tensiômetro não é um sensor adequado para a automatização de sistemas não assistidos. Outras desvantagens do tensiômetro é o contato precário com o solo, na sua construção como haste cilíndrica rígida. O mau contato diminui consideravelmente a condução de água entre o solo e a cápsula porosa. Nesse caso a resposta pode desenvolver-se com inaceitável atraso.[13]

#### **Condutividade térmica**

Um método confiável de se estimar a tensão da água no solo é através do acompanhamento da condutividade térmica de cápsulas porosas de acordo com sua impregnação com água. Neste caso, a variação da massa de água na cápsula porosa é acompanhada através dos seus efeitos diretos sobre a condutividade térmica. O sensor de tensão de água por condutividade térmica é constituído de uma fonte de calor, com dissipação térmica ajustada e estável, usualmente uma resistência elétrica centralizada, e de um sensor para acompanhar a diferença de temperatura entre dois pontos, ao longo do raio de cápsulas porosas cilíndricas. Neste sistema, cada cápsula porosa precisa ser calibrada, individualmente, e a relação entre a tensão de água e a diferença de temperatura medida não é linear e aumenta conforme o solo seca.[13]

#### **Irrigás**

O Irrigás é fabricado com cápsulas porosas de tensão crítica de água apropriada a cada cultivo. Estas cápsulas porosas, hidrofílicas, entram em equilíbrio de tensão de água com o solo. Assim, quando o solo seca, acima da denominada tensão crítica, alguns poros se esvaziam o que torna o sensor permeável à passagem de gás. A tensão crítica do Irrigás determinada com a aplicação de pressão até iniciar-se o borbulhamento de cápsulas imersas em água, ou com o auxílio da câmara de Richards, descrita para o preparo de curvas de retenção de água de solos.[13]

A tensão crítica é o parâmetro necessário para o uso do Irrigás, de modo que o manejo da irrigação com este sensor é efetuado, automaticamente ou não, com o uso de leituras da passagem do gás através da cápsula porosa.[13]

A simplicidade de fabricação e uso, o baixo custo e a linearidade de resposta nas medições de tensão de água em função da pressão de gás aplicado são as principais vantagens do Irrigás. Como limitação, é comum o Irrigás necessitar de manutenção após cada ciclo da cultura, pois sua superfície porosa pode sofrer impregnação com partículas finas de argila e matéria orgânica, se utilizado com pressão negativa. [13]

Devido ao custo de um sensor de umidade do solo, decidiu-se usar um sensor caseiro que usa o princípio de blocos de resistência elétrica e que fosse capaz de medir a umidade do solo e atendesse aos requisitos necessários para o projeto.[13]

O tipo de sensor utilizado é um sensor passivo, ou seja, não precisa de fonte de energia externa para funcionar. A principal diferença entre um sensor passivo e ativo é a quantidade de pinos, pois geralmente o sensor passivo tem apenas 2 pinos e o sensor ativo possui três pinos, onde o terceiro é a fonte de energia.[13]

O sensor de umidade mais simples usa apenas 2 fios desencapados ligados ao circuito do sistema. Quando o solo fica mais úmido, há uma diferença de tensão e ele muda o valor do sensor. No entanto, para um sensor de umidade do solo, esse sensor não apresenta uma variação muito confiável e uma forma de melhorar a qualidade da medida é conectar os fios a uma pequena placa de gesso ou qualquer material absorvente. Dessa forma, o gesso "filtra" água do solo, resultando em um meio condutor mais puro e, conseqüentemente, mais confiabilidade nos valores fornecidos pelo sensor.[13]

A figura 3.8 mostra o sensor de umidade do solo usado no projeto.

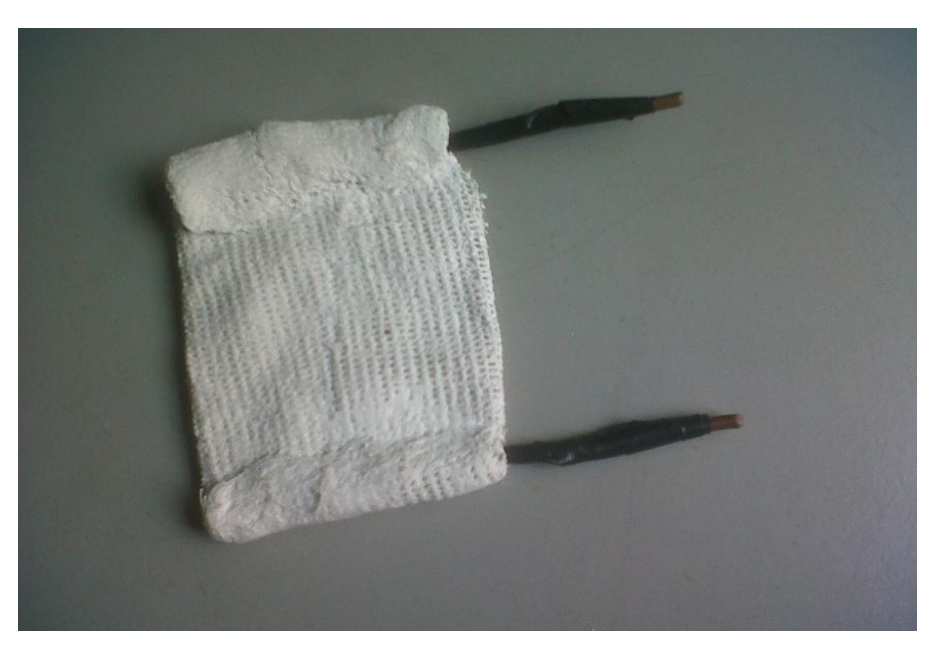

**Figura 3.8 – Sensor de umidade do solo**

O microcontrolador mede a resistência do sensor e transforma em valores de 0 a 1023. Zero corresponde à resistência nula, e 1023 é a resistência máxima que o sensor pode dar. Portanto, quanto maior a resistência, maior será o número mostrado pelo microcontrolador.

Para alimentar o sensor foi necessário utilizar um sensor de referência de 33 kohm ligado à porta do microcontrolador para calcular o valor do sensor. O microcontrolador mede a queda de tensão no sensor, que pode ser calculada por meio da equação:

 $V = 5$  x (Rs / (33k + Rs))

Onde Rs = resistência do sensor

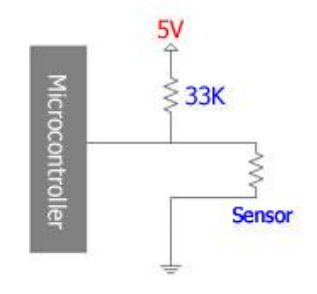

**Figura 3.9 – Circuito de acionamento do sensor** Fonte: http://www.blikstein.com/gogo/documents/making%20sensors.html

A simulação do projeto foi possível graças ao Proteus, um software de desenho e simulação muito usada por estudantes e profissionais que trabalham com desenvolvimento de aplicações analógicas e digitais.

Ele permite o desenho de circuitos empregando um entorno gráfico no qual é possível colocar os símbolos representativos dos componentes e realizar a simulação de seu funcionamento sem o risco de ocasionar danos aos circuitos.[14]

Uma vez escolhido o software, começou-se a construção do circuito usando um potenciômetro variando a tensão para simular o sensor e um relê para simular a válvula de solenóide.

A figura a seguir mostra o circuito desenhado no Proteus usado para a simulação do projeto.

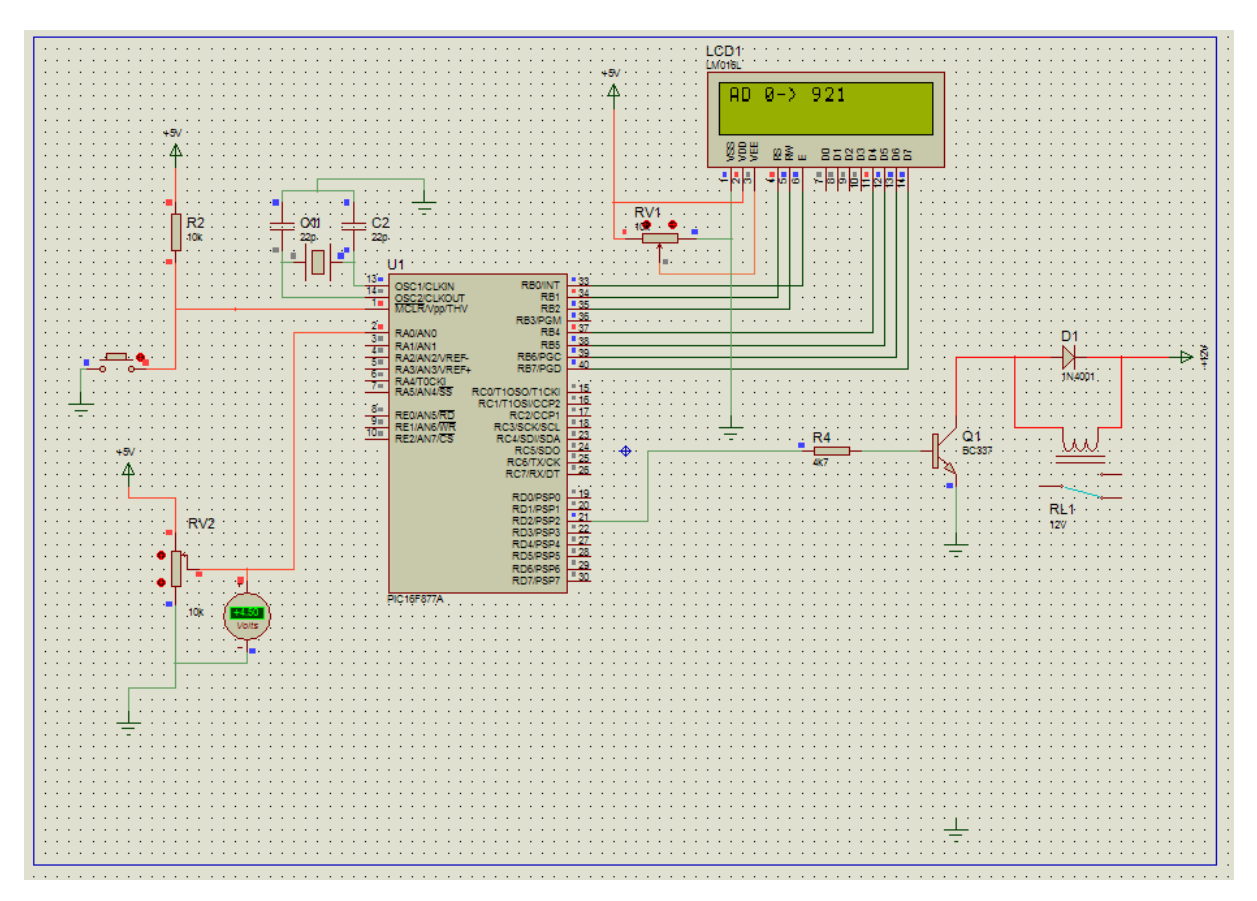

**Figura 3.10 - Simulação do Sistema de Irrigação**

Depois de montar o circuito no Proteus, começou a parte da programação do sistema, cujo a linguagem de programação escolhida foi o C, por questões de afinidade com a linguagem e por possuir muitos exemplos para consulta na internet e em livros técnicos.

Na Simulação foi usado um relé e um potenciômetro, mas caso haja interesse, o sistema de irrigação pode facilmente incrementar outros sensores e adicionar outros dispositivos bastando apenas usar outros pinos do microcontrolador. É importante salientar que a incidência do solo é a mesma no terreno, não sendo necessário a inclusão de outros sensores ao longo do terreno, pois um sensor é suficiente para indicar a umidade do solo, bastando apenas escolher um lugar estratégico para tirar essa medida. Logo, essa inclusão seria interessante se o agricultor fosse cultivar tipos diferentes de plantas e elas necessitassem de diferentes níveis de umidade.

Além da simulação do sistema de irrigação, foi preciso fazer o circuito para placa de acionamento da válvula solenóide, circuito este que também foi desenvolvido no Proteus Isis.

A próxima figura mostra o circuito de acionamento da válvula.

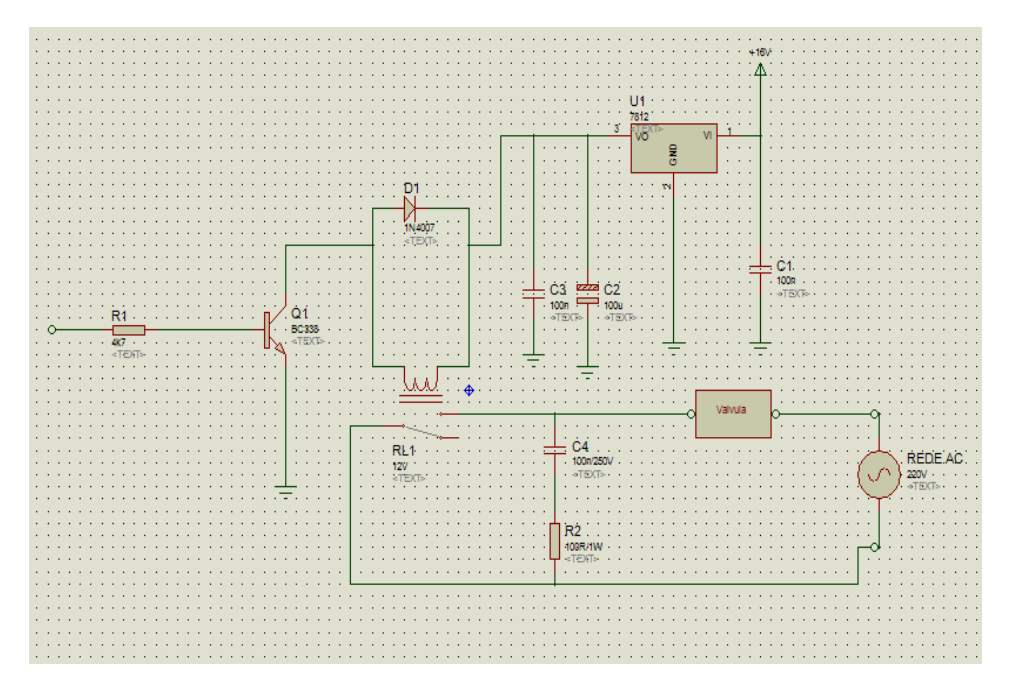

**Figura 3.11 - Circuito de acionamento da válvula de solenóide**

## **CAPÍTULO 4 – DESENVOLVIMENTO DO PROTÓTIPO**

4.1 – Etapas para desenvolvimento do projeto

Seguindo um modelo de desenvolvimento de projetos, após a análise do problema e o levantamento dos requisitos, iniciou-se o plano de trabalho para a conclusão do sistema de irrigação automatizado.

O primeiro passo a ser tomado foi desenvolver o programa que controlaria todo o sistema, iniciando com um fluxograma detalhado de todas as ações que o projeto iria realizar.

O segundo passo foi fazer a simulação do sistema e do circuito de acionamento da válvula.

O passo seguinte foi confeccionar a placa que faz interface entre o microcontrolador e a válvula de solenóide.

Em seguida, iniciou-se os testes com o sensor de umidade para calibrá-lo e setar os valores necessários no programa.

Depois de todas as etapas acima concluídas, foram tomadas as medidas para apresentação visual, bem como a ligação de todos os componentes do projeto no kit de desenvolvimento e utilização da mangueira e da vasilha que contém a terra, de forma a unificar todo o projeto.

#### 4.2 – Desenvolvimento do software

Como explicado anteriormente, após desenhado o circuito no Proteus e definido a linguagem de programação, foi definido a estrutura do programa que controla todo o sistema de irrigação. Na figura 4.1 pode-se ver o fluxograma de execução do sistema de irrigação.

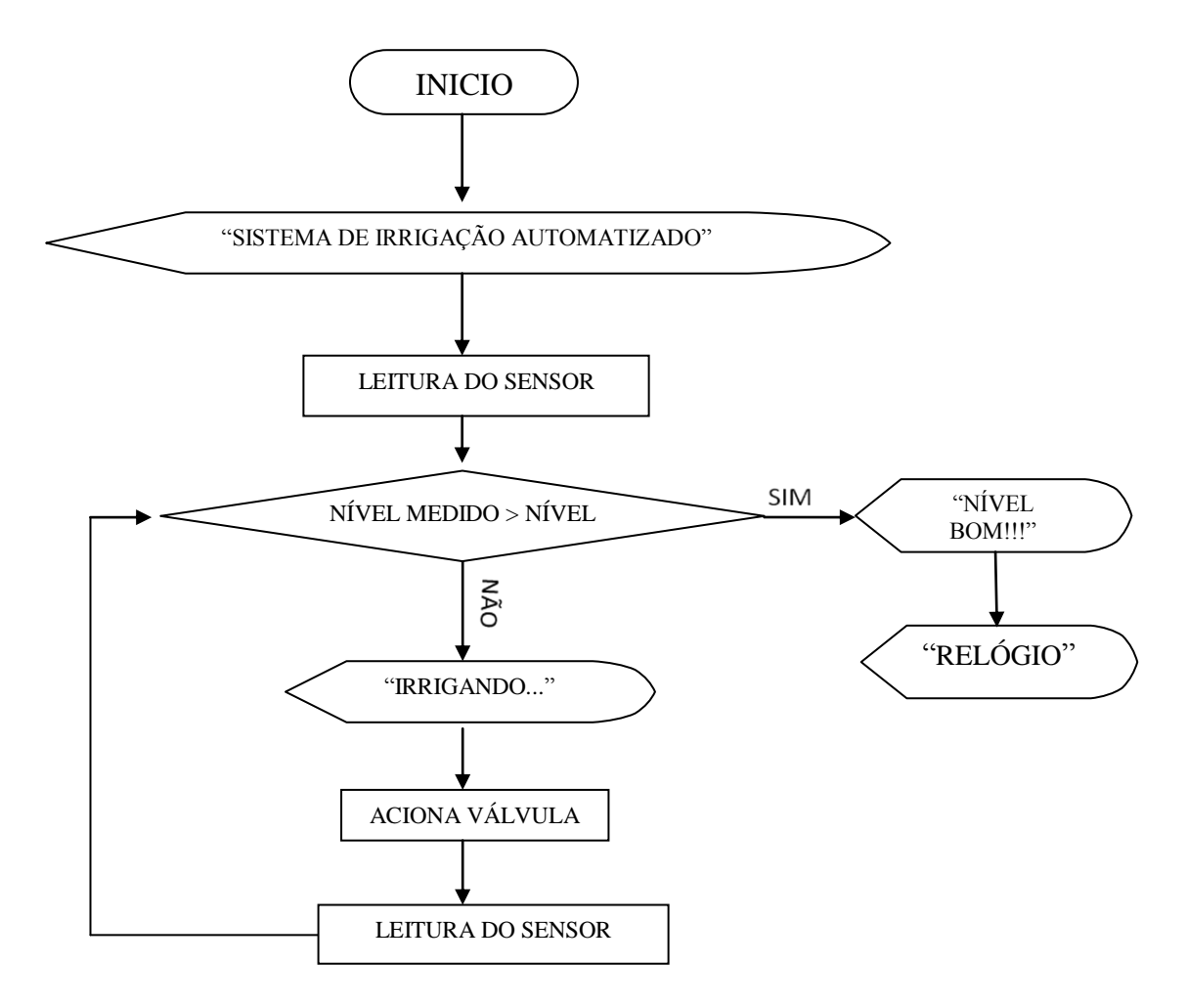

**Figura 4.1 – Fluxograma de execução do sistema de irrigação**

Com base no fluxograma e definido já a linguagem de programação para desenvolvimento do software do sistema de irrigação, iniciou-se então a programação usando o compilador PIC C da CCS. O software possui interface gráfica e facilitou o desenvolvimento do projeto.

O programa inicia-se com uma tela de apresentação no display. Essa tela de apresentação é feita pela função apresentacao(), que escreve no display a mensagem e o loop for rola um caractere para a direita dando o efeito de barra deslizante.

A seguir tem-se a função AD() responsável pela leitura do conversor A/D, onde entrase com o número da porta, usa a interrupção para a execução da tarefa e retorna o valor medido convertido de analógico para digital variando entre 0 e 1023, para uma resolução de 10 bits, que é a maior para o PIC16F877A.

De posse da função AD(), estabelece-se um valor escolhido por meio de testes como sendo o ideal e, a partir daí faz-se uma comparação entre o nível de umidade medido no sensor e o nível pré-estabelecido. Caso o nível esteja acima do nível determinado, ele é considerado bom e se estiver abaixo, aciona a válvula para o processo de irrigação até que o valor medido seja igual ou inferior ao valor escolhido.

A figura 4.2 mostra a interface de desenvolvimento do PIC C com a funções apresentação() e AD().

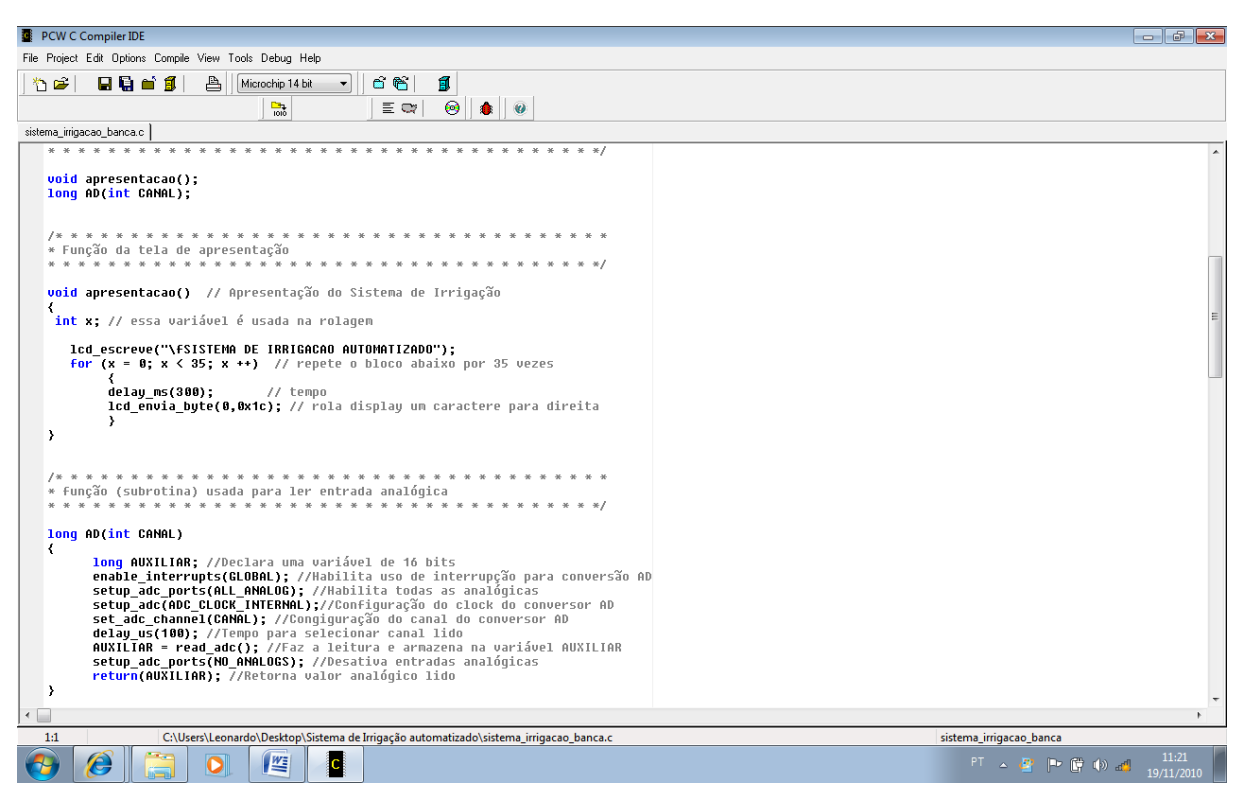

**Figura 4.2 – Compilador Pic C da CCS**

4.3 – Confecção da placa de acionamento da válvula de solenóide

A válvula de solenóide usada no projeto possui tensão de entrada de 220V e o relé usado para fazer interface entre ela e o microcontrolador possui tensão de entrada de 12V. Portanto, foi necessário a confecção de uma placa que atendesse a necessidade de ambos.

![](_page_41_Figure_1.jpeg)

**Figura 4.3 – Regulador de tensão 7812**

Além do regulador de tensão, foram usados capacitores, resistores, um diodo, um transistor e outros componentes eletrônicos usados para a confecção da placa.

O software Proteus Ares foi usado na elaboração da placa com base no circuito desenhado no software Proteus Isis.

![](_page_41_Figure_5.jpeg)

A figura 4.4 mostra a placa desenhada no Proteus Ares.

**Figura 4.4 – Placa desenhada no Proteus Ares**

A seguir temos a placa após a corrosão das trilhas e soldagem dos componentes nos seus respectivos lugares.

![](_page_42_Picture_1.jpeg)

**Figura 4.5 – Placa de acionamento da válvula de solenóide**

## **CAPÍTULO 5 – TESTES E RESULTADOS OBTIDOS**

#### 5.1 – Calibrando o sensor de umidade do solo

Para calibração do sensor de umidade do solo foi necessário coletar algumas amostras de terra e ir medindo o resultado do sensor com níveis diferentes de água. A medida que os testes foram acontecendo foi possível observar que a leitura feita no sensor tem uma variação de um ou dois números quando convertido para digital, mas não atrapalhou no andamento do projeto, pois a margem de erro é muito pequena em relação aos valores medidos no sensor.

Após alguns testes, foi verificado que o valor medido no sensor quando o solo está seco é em média 950(Novecentos e cinqüenta), já convertido em digital e 860(Oitocentos e sessenta) quando o solo esta totalmente encharcado. No caso do sistema de irrigação automatizado, foram feitos vários testes com níveis diferentes de água e estabeleceu-se o valor 925(Novecentos e vinte cinco) como nível médio por ser de fácil visualização que o solo encontra-se nem seco e nem molhado demais.

![](_page_43_Picture_4.jpeg)

![](_page_43_Picture_5.jpeg)

**Figura 5.1 – Amostras de terra**

#### 5.2 – Gravação do microcontrolador

Para gravação do Pic foi usado o gravador Usb Pic Pickit2 Mplab da empresa Robótica simples, que permitiu que o microcontrolador fosse gravado inúmeras vezes sem a necessidade de esperar muito tempo para a gravação do mesmo com acontece quando se grava usando a porta serial.

A figura 5.2 mostra o dispositivo usado para a gravação do microcontrolador no projeto.

![](_page_44_Picture_3.jpeg)

**Figura 5.2 - gravador Usb Pic Pickit2 Mplab** Fonte:http://roboticasimples.com/catalog/popup\_image.php?pID=72&osCsid=3483b9358a8f2ed30579c58e01df5a8d

## 5.3 – Resultados obtidos

Após todas as etapas de desenvolvimento concluídas, iniciou-se então a integralização de todos os componentes que fazem parte do projeto.

O arquivo de extensão .HEX compilado no software pic C foi gravado no microcontrolador através do gravador Usb e, em seguida, o microcontrolador foi configurado no kit de desenvolvimento Multipic 4.

Com o microcontrolador configurado no kit de desenvolvimento já gravado conectouse então a válvula de solenóide e o sensor de umidade do solo ao pino de saída do pic.

A figura 5.3 mostra o projeto montado com a placa e os dispositivos acoplados aos pinos do microcontrolador.

![](_page_45_Picture_1.jpeg)

**Figura 5.3 - Projeto montado**

Com o sistema já funcionando foi possível visualizar que o microcontrolador leu valores confiáveis do sensor e foi capaz de medir se o solo estava ou não no nível de umidade desejado e quando não estava acionou a válvula de solenóide como esperado.

Na figura a seguir pode-se visualizar o display com os dados obtidos do sensor de umidade do solo.

![](_page_45_Picture_5.jpeg)

**Figura 5.4 – Leitura do sensor de umidade do solo**

O valor previamente estabelecido como mediano no programa do sistema de irrigação foi 925(Novecentos e vinte cinco), com já foi mencionado anteriormente. Sendo assim, quando o valor está abaixo do nível pré-estabelecido, o sistema diz que o nível está bom e não aciona a válvula de solenóide, mas caso o valor lido esteja acima desse valor, a válvula é acionada até que o nível fique abaixo do nível desejado.

A figura a seguir mostra o display dizendo que está irrigando e a válvula foi acionada.

![](_page_46_Picture_2.jpeg)

**Figura 5.5 – Display indicando que a válvula está acionada**

Caso o valor medido pelo sensor seja inferior ao nível previamente escolhido, o display mostra que o nível está bom, como é possível ver na figura 5.6.

![](_page_46_Picture_5.jpeg)

**Figura 5.6 – Display indicando nível bom de umidade**

Em seguida o display mostra "desligando..." e desliga a válvula, assim como mostra a figura 5.7.

![](_page_47_Picture_1.jpeg)

**Figura 5.7 – Display indicando que a válvula foi desligada**

Com a válvula desabilitada, o sistema entra em estado de espera de acordo com um tempo pré-determinado e aguarda o próximo momento de leitura do sensor. No caso do protótipo foi estabelecido um tempo de dois minutos para o programa voltar a verificar o sensor, por ser um tempo curto e de fácil demonstração. Porém, esse tempo em um ambiente real deveria ser de acordo com as variações climáticas e o tipo de cultura.

Na figura 5.8 é possível ver o relógio que marca o tempo de espera da próxima leitura.

![](_page_47_Picture_5.jpeg)

**Figura 5.8 – Relógio que indica tempo de espera do sistema**

## **CAPÍTULO 6 - CONCLUSÃO**

### **6.1 - Conclusões**

A proposta de projeto, inicialmente, foi a confecção de um sistema de irrigação automatizado que usasse um sensor de umidade do solo que atendesse algumas características para um melhor aproveitamento dos recursos hídricos e facilitasse a vida do agricultor na hora de cultivar o produto.

Foi implementado um protótipo para o sistema, acadêmico, de forma que seja possível sua implementação, confrontando problemas reais e levando em consideração algumas variáveis, tais como tipo de solo, clima, tipo de cultura e outros que foram descartadas na construção do projeto

Em uma visão geral, este trabalho abordou diversos tópicos do curso de Engenharia da computação sobre eletrônica, programação e integração de tecnologias através da simulação, montagem e testes do circuito, com o intuito de obter, experimentalmente, uma medida da umidade do solo.

Para conclusão do projeto, houve um grande aprendizado do software Proteus Isis, que permitiu a simulação do sistema antes de iniciar a confecção do circuito eletrônico.

Além da parte física, o projeto permitiu que fosse colocado em prática o conhecimento adquirido em programação de microcontroladores durante o curso e adquirisse novos conhecimentos na área.

A escolha de um sensor de simples confecção e que permite uma leitura compatível com a realidade, a programação, o acionamento válvula de solenóide, a simulação do projeto e a construção do mesmo, foram etapas superadas com êxito.

#### **6.2 - Sugestões para Trabalhos Futuros**

O modelo construído foi com finalidade acadêmica e por esta razão o sensor de umidade do solo transmitiu os dados para o microcontrolador através de fios, algo que seria

inviável em um ambiente real. Senso assim, um sistema de irrigação que usa um meio de comunicação sem fio entre o sensor e o microcontrolador seria ideal para um novo projeto.

Além da comunicação sem fio, existem outras maneiras de melhorar a interação entre o sistema e o usuário, bem como a inclusão de botões para determinar o tempo da próxima leitura do sensor e determinar diferentes níveis de umidade.

Outra maneira seria adicionar mais sensores e válvulas de solenóide ao microcontrolador, caso haja tipos variados de culturas que necessitem de diferentes níveis de umidade.

## **REFERÊNCIAS BIBLIOGRÁFICAS**

[1]LIMA, Jorge E. F. W.; Ferreira, Raquel. S. Alves; Christofidis, Demetrios. O uso da irrigação no Brasil, Embrapa, 2003

[2] FEDERASUL, Home Page: http://www.federasul.com.br/noticias/noticiaDetalhe.asp?id Noticia=11774&CategoriaNome=Comercio%20Exterior – Acessado em 20 de Agosto de 2010.

[3]PORTAL DO AGRONEGÓCIO, Home Page: http://www.portaldoagronegocio.com.br/ conteudo.php?id=22952 – Acessado dia 15 de Agosto de 2010.

[4]MUNDO VERDE, Home Page: http://agriculturabrasileira.blogspot.com/2009/05/fatoresque-afetam-selecao-do-metodo-de.html - Acessado dia 17 de Agosto de 2010.

[5]EMBRAPA, Home Page: http://sistemasdeproducao.cnptia.embrapa.br/FontesHTML/ Feijao/FeijaoCaupi/irrigacao.htm - Acessado dia 19 de Agosto de 2010.

[6]IMPACTO AMBIENTAL DA IRRIGAÇÃO, Home Page: http://impactoirrigacao.blogspot.com/. Acessado em 15 de Setembro de 2010

[7]SALASSIER, Bernardo. Impacto Ambiental da Irrigação No Brasil. A AGUA EM REVISTA, BELO HORIZONTE - MG, n. 5, 1995.

[8]RODRIGUES, Rodolfo, Manual de instruções MultiPic, São Paulo: Smart Radio, Rev. 01, 2009, 15 p.

[9]MICROCONTROLADORES PIC: http://www.radioamadores.net/files/microcontroladores\_pic.pdf - acessado em 15 de outubro

[10]SOLBET LTDA., Considerações básicas sobre o PIC16F877A, Campinas, versão 1, 2007, 24 p.

[11]RIBEIRO, Marco Antônio, instrumentação industrial, 9ª Edição, Tek Treinamento & Consultoria Ltda., 1999

[12]SABER ELETRÔNICA ONLINE, Home Page: http://www.sabereletronica.com.br/ secoes/leitura/837 . Acessado dia 8 de Setembro de 2010.

[13]GIOVANI NEVES JR, Home Page: http://giovanijr.wordpress.com/agriculturairrigada/principais-metodos-de-determinacao-da-umidade-do-solo/ - Acessado dia 20 de Outubro de 2010.

[14]BERMÚDEZ, Arturo Sandoval, Manual do Proteus em português.

[15]PEREIRA, Fábio, microcontroladores pic, programação em c, 7ª Edição, Érica, 2005.

[16]CAPUANO, Francisco Gabriel, MARINO, Maria Aparecida Mendes, laboratório de eletricidade e eletrônica, 20ª Edição, Érica, 2003.

[17]SCIENTIFIC ELETRONIC LIBRARY ONLINE BRASIL, Home Page: http://www. scielo.br/scielo.php?script=sci\_arttext&pid=S0103-90162000000400034 - Acessado dia 17 de Agosto de 2010.

[18]CODEVASF, Home Page: http://www.codevasf.gov.br/programas\_acoes/irrigacao - Acessado dia 18 de Agosto de 2010.

[19]GOGO BOARD USER GUIDE, Home Page: http://www.blikstein.com/gogo/documents/ making%20sensors.html – Acessado dia 20 de Setembro de 2010.

## **APÊNDICE**

## CÓDIGO FONTE DO PROTÓTIPO

#include <16f877a.h> // microcontrolador utilizado #device ADC=10 // define que o AD utilizado será de 10 bits #use delay (clock =  $2000000$ ) #fuses XT,NOWDT,NOPROTECT,PUT,BROWNOUT,NOLVP,NOCPD,NOWRT // configuração dos fusíveis

#include <mod\_lcd.c> // inclui a biblioteca LCD.C /\* \* \* \* \* \* \* \* \* \* \* \* \* \* \* \* \* \* \* \* \* \* \* \* \* \* \* \* \* \* \* \* \* \* \* \* \* \* Definição e inicialização das variáveis \*

\* \* \* \* \* \* \* \* \* \* \* \* \* \* \* \* \* \* \* \* \* \* \* \* \* \* \* \* \* \* \* \* \* \* \* \* \*/

int set\_hora=0, set\_minuto=0; int HORA=0, MINUTO=0, SEGUNDO=0; // declara variáveis inteiras de 8 bits long lido\_pin0=0;

/\* \* \* \* \* \* \* \* \* \* \* \* \* \* \* \* \* \* \* \* \* \* \* \* \* \* \* \* \* \* \* \* \* \* \* \* \*

\* Definição do período de averiguação do sensor \* \* \* \* \* \* \* \* \* \* \* \* \* \* \* \* \* \* \* \* \* \* \* \* \* \* \* \* \* \* \* \* \* \* \* \* \*/

int minu  $= 2$ ; int hor  $= 0$ :

/\* \* \* \* \* \* \* \* \* \* \* \* \* \* \* \* \* \* \* \* \* \* \* \* \* \* \* \* \* \* \* \* \* \* \* \* \*

\* Declaração das funções usadas no programa

\* \* \* \* \* \* \* \* \* \* \* \* \* \* \* \* \* \* \* \* \* \* \* \* \* \* \* \* \* \* \* \* \* \* \* \* \*/

void apresentacao(); long AD(int CANAL);

```
/* * * * * * * * * * * * * * * * * * * * * * * * * * * * * * * * * * * * *
* Função da tela de apresentação
* * * * * * * * * * * * * * * * * * * * * * * * * * * * * * * * * * * * */
void apresentacao() // Apresentação do Sistema de Irrigação
{
int x; // essa variável é usada na rolagem
       lcd_escreve("\fSISTEMA DE IRRIGACAO AUTOMATIZADO");
       for (x = 0; x < 35; x++) // repete o bloco abaixo por 35 vezes
\{delay_ms(300); \frac{1}{2} // tempo
           lcd_envia_byte(0,0x1c); // rola display um caractere para direita
           }
}
/* * * * * * * * * * * * * * * * * * * * * * * * * * * * * * * * * * * * *
* função (subrotina) usada para ler entrada analógica
* * * * * * * * * * * * * * * * * * * * * * * * * * * * * * * * * * * * */
long AD(int CANAL) 
{
    long AUXILIAR; //Declara uma variável de 16 bits
    enable_interrupts(GLOBAL); //Habilita uso de interrupção para conversão AD
```

```
 setup_adc_ports(ALL_ANALOG); //Habilita todas as analógicas
 setup_adc(ADC_CLOCK_INTERNAL);//Configuração do clock do conversor AD
 set_adc_channel(CANAL); //Congiguração do canal do conversor AD
 delay_us(100); //Tempo para selecionar canal lido
 AUXILIAR = read_adc(); //Faz a leitura e armazena na variável AUXILIAR
 setup_adc_ports(NO_ANALOGS); //Desativa entradas analógicas
 return(AUXILIAR); //Retorna valor analógico lido
```

```
void main() // Rotina principal
```
{

lcd\_ini();  $\frac{1}{2}$  // inicializacao do display

```
apresentacao(); // inicia o sistema
```

```
 while(1) // Loop infinito
```

```
 {
      if(set_minuto==MINUTO && set_hora==HORA)
       {
         lido_pin0 = AD(0); // Lê o pino Ra0 onde está o sensor
          printf(lcd_escreve,"\fAD 0-> %lu", lido_pin0); // escreve valor lido no LCD
          delay_ms(2000);
          if(lido_pin0<925) // Valor definido mediante testes
           {
          printf(lcd_escreve,"\f NIVEL BOM!!! ");
          delay_ms(3000);
           }
          else if(lido_pin0>=925)
\{ do // laço do...while, enquanto estiver seco vai ficar irrigando
           {
           output_high(PIN_D2); //Seta a válvula
           printf(lcd_escreve,"\f IRRIGANDO ..."); // imrprime no LCD enquanto irriga
           delay_ms(8000);
          \text{lido\_pin0} = \text{AD}(0); printf(lcd_escreve,"\fAD 0-> %lu", lido_pin0); // escreve valor lido no LCD
           delay_ms(2000);
```

```
 }while(lido_pin0>=925); // fim do laço... Quando estiver molhado para de 
irrigar.
        if (lido pin0<925)
          {
         printf(lcd_escreve,"\f NIVEL BOM!!! ");
         delay_ms(2000);
         output_low(PIN_D2);
         printf(lcd_escreve,"\f DESLIGANDO ... ");
         delay_ms(3000);
          }
 }
         set_minuto = set_minuto + minu; // seta a próxima medição
        set_hora = set_hora + hor;
      }
     delay_ms(1000); // tempo de 1 segundo
     SEGUNDO ++; // aumenta variável SEGUNDO em uma unidade
    if (SEGUNDO > 59) // se a variável SEGUNDO for maior que 59
       {
     SEGUNDO = 0; // zera a variável SEGUNDO MINUTO++; // aumenta a variável MINUTO em uma unidade
       }
    if (MINUTO > 59) {
     MINUTO = 0; \frac{1}{2} // zera a variável MINUTO
      HORA ++; // aumenta HORA em uma unidade
       }
    if(HORA > 23) {
     HORA = 0; }
```
printf(lcd\_escreve,"\f %02u : %02u : %02u \n RELOGIO", HORA, MINUTO, SEGUNDO); // mostra no display no formato HH:MM:SS

 } }

## BIBLIOTÉCA MOD\_LCD

// As definições a seguir são utilizadas para acesso aos pinos do display

// caso o pino RW não seja utilizado, comente a definição lcd\_rw

//#include <16f876a.h>

#use delay(clock=4000000)

#ifndef lcd\_enable

![](_page_56_Picture_127.jpeg)

#endif

#define lcd\_type 2  $// 0=5x7, 1=5x10, 2=2$  linhas #define lcd\_seg\_lin 0x40 // Endereço da segunda linha na RAM do LCD

// a constante abaixo define a seqüência de inicialização do módulo LCD byte CONST INI\_LCD[4] =  $\{0x20 \mid (\text{led\_type} \ll 2), 0xf, 1, 6\};$ 

```
byte lcd_le_byte()
// lê um byte do LCD (somente com pino RW)
{
       byte dado;
```
// configura os pinos de dados como entradas input(lcd\_b0); input(lcd\_b1); input(lcd\_b2); input(lcd\_b3); // se o pino rw for utilizado, coloca em 1 #ifdef lcd\_rw

output\_high(lcd\_rw);

```
#endif
```
output\_high(lcd\_enable); // habilita display

```
dado = 0; // zera a variável de leitura
```

```
// lê os quatro bits mais significativos
```

```
if (input(lcd_b3)) bit_set(dado,7);
```

```
if (input(lcd_b2)) bit_set(dado,6);
```

```
if (input(lcd_b1)) bit_set(dado,5);
```

```
if (input(lcd_b0)) bit_set(dado,4);
```

```
// dá um pulso na linha enable
```
output\_low(lcd\_enable);

```
output_high(lcd_enable);
```

```
// lê os quatro bits menos significativos
```

```
if (input(lcd_b3)) bit_set(dado,3);
```

```
if (input(lcd_b2)) bit_set(dado,2);
```
if (input(lcd\_b1)) bit\_set(dado,1);

if (input(lcd\_b0)) bit\_set(dado,0);

```
output_low(lcd_enable); // desabilita o display
```

```
return dado; // retorna o byte lido
```

```
}
```
void lcd\_envia\_nibble( byte dado ) // envia um dado de quatro bits para o display { // coloca os quatro bits nas saidas output\_bit(lcd\_b0,bit\_test(dado,0)); output\_bit(lcd\_b1,bit\_test(dado,1));

```
output_bit(lcd_b2,bit_test(dado,2));
output_bit(lcd_b3,bit_test(dado,3));
// dá um pulso na linha enable
output_high(lcd_enable);
output_low(lcd_enable);
```
void lcd\_envia\_byte( boolean endereco, byte dado )

{

```
// coloca a linha rs em 0
```
output\_low(lcd\_rs);

// aguarda o display ficar desocupado

//while ( bit\_test(lcd\_le\_byte(),7) ) ;

// configura a linha rs dependendo do modo selecionado

output\_bit(lcd\_rs,endereco);

```
delay_us(100); \frac{1}{2} // aguarda 100 us
```
// caso a linha rw esteja definida, coloca em 0

#ifdef lcd\_rw

output\_low(lcd\_rw);

#endif

// desativa linha enable

output\_low(lcd\_enable);

// envia a primeira parte do byte

lcd\_envia\_nibble(dado >> 4);

// envia a segunda parte do byte

```
lcd_envia_nibble(dado & 0x0f);
```
}

void lcd\_ini() // rotina de inicialização do display { byte conta;

```
output_low(lcd_b0);
output_low(lcd_b1);
output_low(lcd_b2);
output_low(lcd_b3);
output_low(lcd_rs);
#ifdef lcd_rw
       output_high(lcd_rw);
#endif
output_low(lcd_enable);
delay_ms(15);
// envia uma seqüência de 3 vezes 0x03
// e depois 0x02 para configurar o módulo
// para modo de 4 bits
for(conta=1;conta<=3;++conta)
{
       lcd_envia_nibble(3);
       delay_ms(5);
}
lcd_envia_nibble(2);
// envia string de inicialização do display
for(conta=0;conta<=3;++conta) lcd_envia_byte(0,INI_LCD[conta]);
```

```
void lcd_pos_xy( byte x, byte y)
{
  byte endereco;
```

```
if(y!=1)
```

```
endereco = lcd\_seg_lin;
```

```
 else
```

```
endereco = 0;
```

```
endereco += x-1;
```

```
 lcd_envia_byte(0,0x80|endereco);
```

```
}
```

```
void lcd_escreve( char c)
// envia caractere para o display
{
   switch (c)
       {
   case \forallf : lcd_envia_byte(0,1);
                             delay_ms(2);
                            break;
   case \ln' :
        case \forallr' : lcd_pos_xy(1,2);
                             break;
   case \mathbb{b}' : lcd_envia_byte(0,0x10);
                             break;
   default : lcd_envia_byte(1,c);
                             break;
   }
}
```

```
char lcd_le( byte x, byte y)
```

```
// le caractere do display
```

```
{
```

```
char valor;
// seleciona a posição do caractere
lcd_pos_xy(x,y);// ativa rs
output_high(lcd_rs);
// lê o caractere
value = led\_le\_byte();// desativa rs
output_low(lcd_rs);
// retorna o valor do caractere
return valor;
```